# Disk Drive Operations Storage Access Methods

#### Lecture 2 September 19, 2006

NEU csg389 Information Storage Technologies, Fall 2006

## Plan for today

- Questions from last time
- On-disk data organization
	- what they're all about
- Storage access methods
	- Block-based access
	- File-based access
	- Object-based access

# Disk Drive Firmware Algorithms

NEU csg389 Information Storage Technologies, Fall 2006

# Outline

- Mapping LBNs to physical sectors
	- zones
	- defect management
	- track and cylinder skew
- Bus and buffer management
	- optimizing storage subsystem resources
- Advanced buffer space usage
	- prefetching and caching
	- read/write-on-arrival

## How functionality is implemented

- Some of it is in ASIC logic
	- error detection and correction
	- signal/servo processing
	- motor/seek control
	- cache hits (often)
- Some of it is in firmware running on control processor
	- request processing
	- request queueing and scheduling
	- LBN-to-PBN mapping
- Key considerations: cost and performance and cost
	- optimize common cases
	- keep things simple and space-conscious

## Recall the storage device interface

- Linear address space of equal-sized blocks
	- each identified by logical block number (LBN)

**…** <sup>5</sup> <sup>6</sup> <sup>7</sup> <sup>12</sup> <sup>23</sup> **…**

- Common block size: 512 bytes
- Number of blocks: device capacity / block size

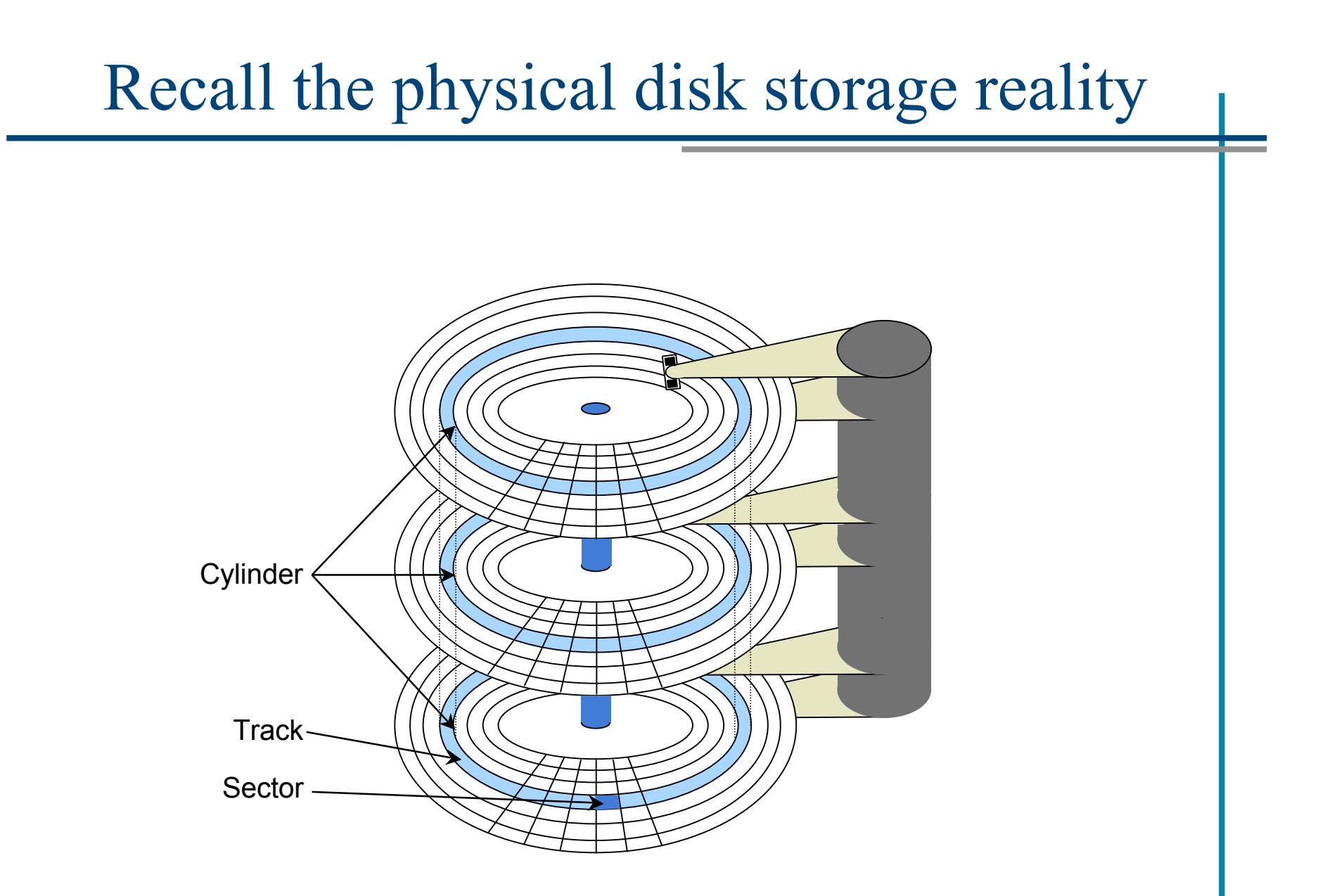

## Physical sectors of a single-surface disk

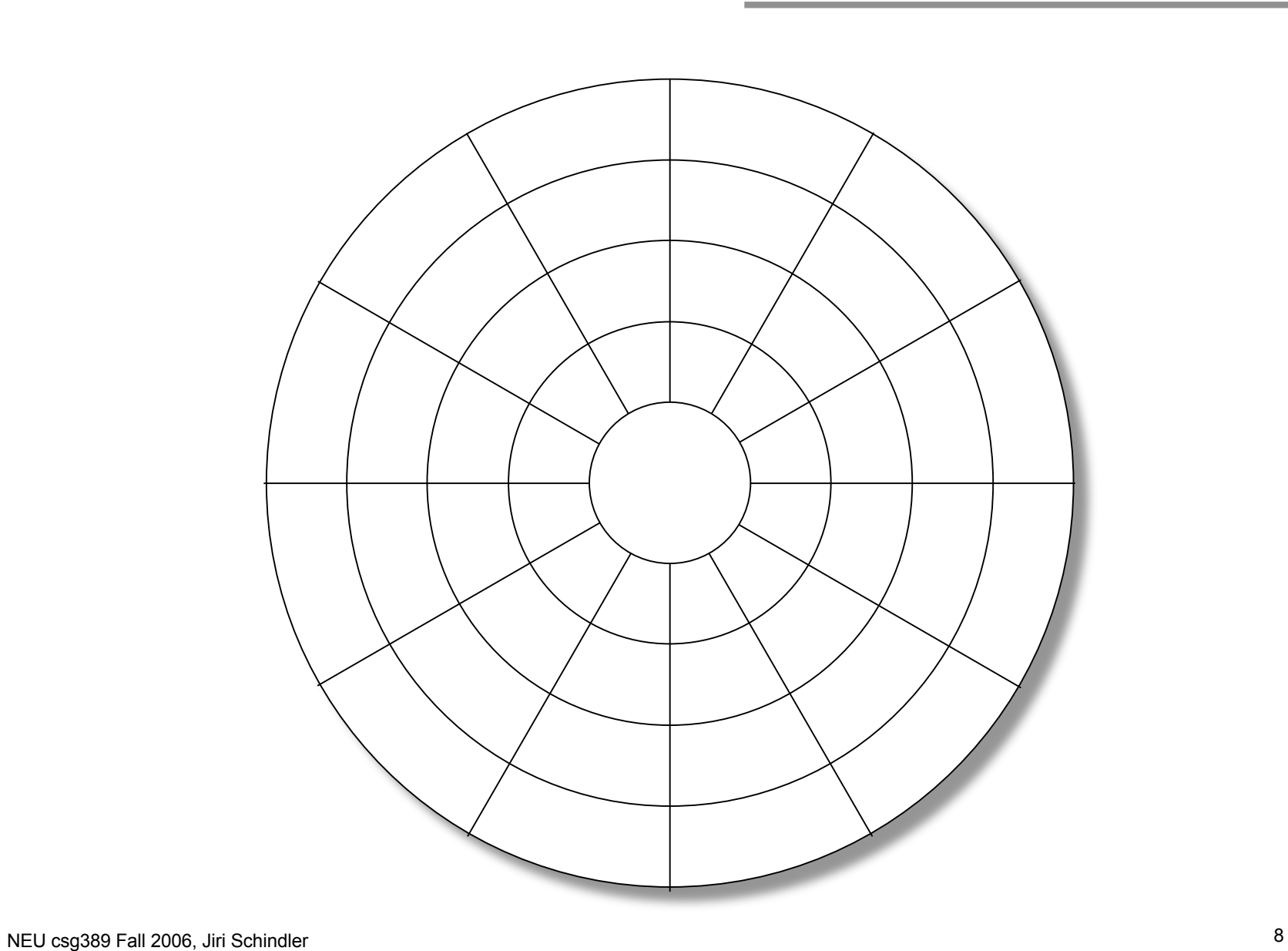

LBN-to-physical for a single-surface disk

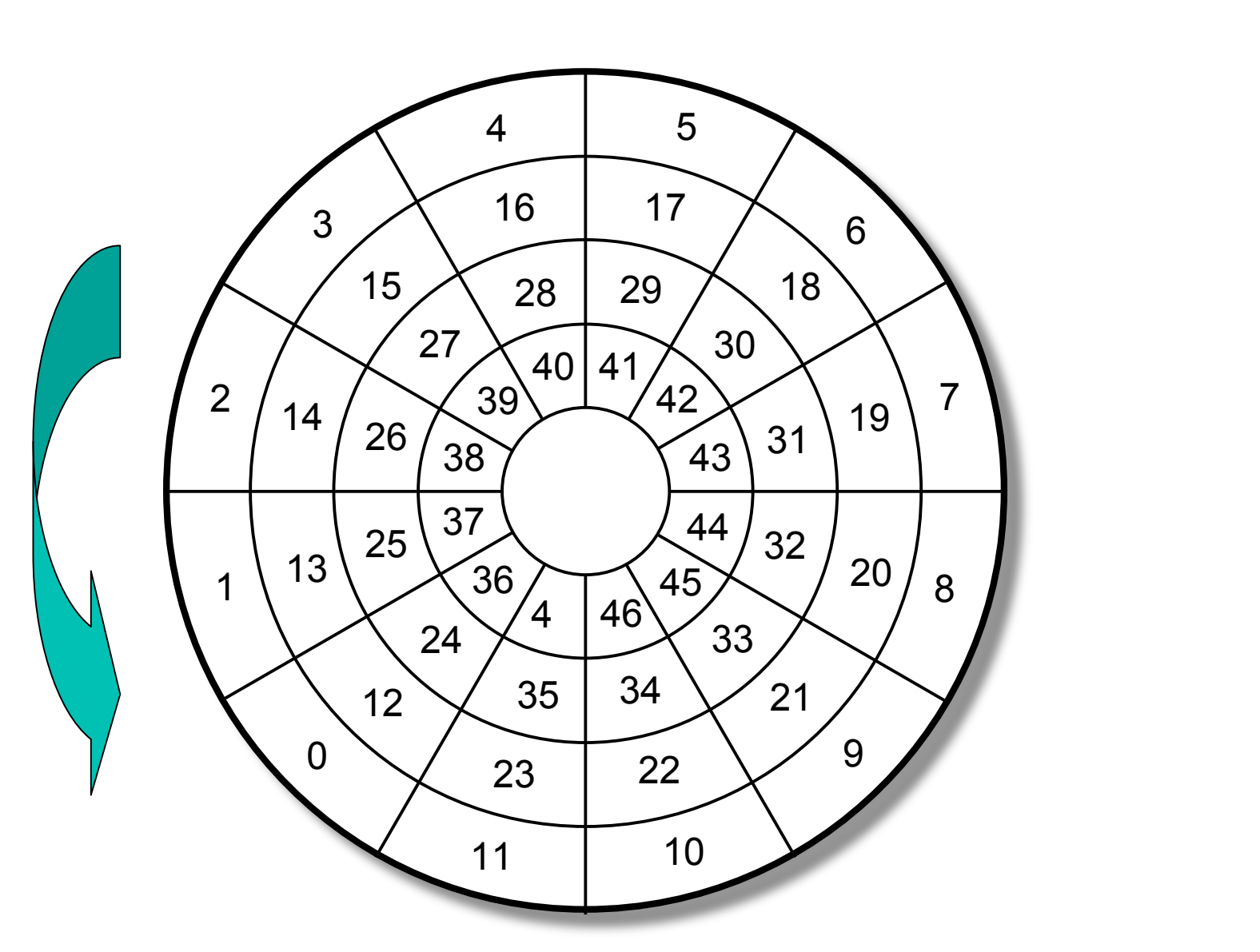

#### Extending mapping to a multi-surface disk

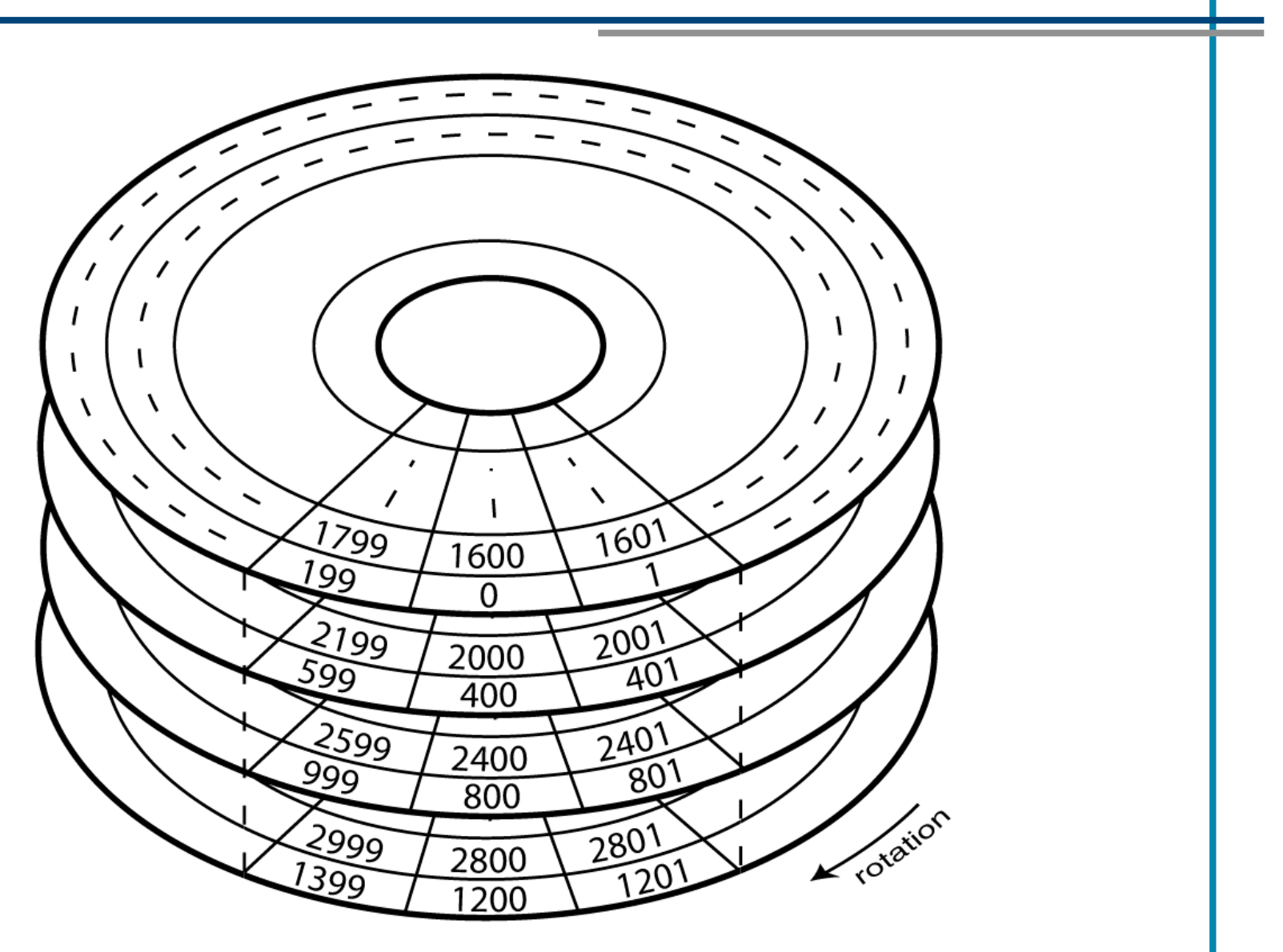

## Some real numbers for modern disks

- # of platters: 1-4
	- 2-8 surfaces for data
- # of tracks per surface: 10s of 1000s
	- same thing as # of cylinders
- # sectors per track: 500-900
	- so, 250-450KB
- # of bytes per sector: usually 512
	- can be chosen by OS for some disks
	- disk manufactures want to make it bigger

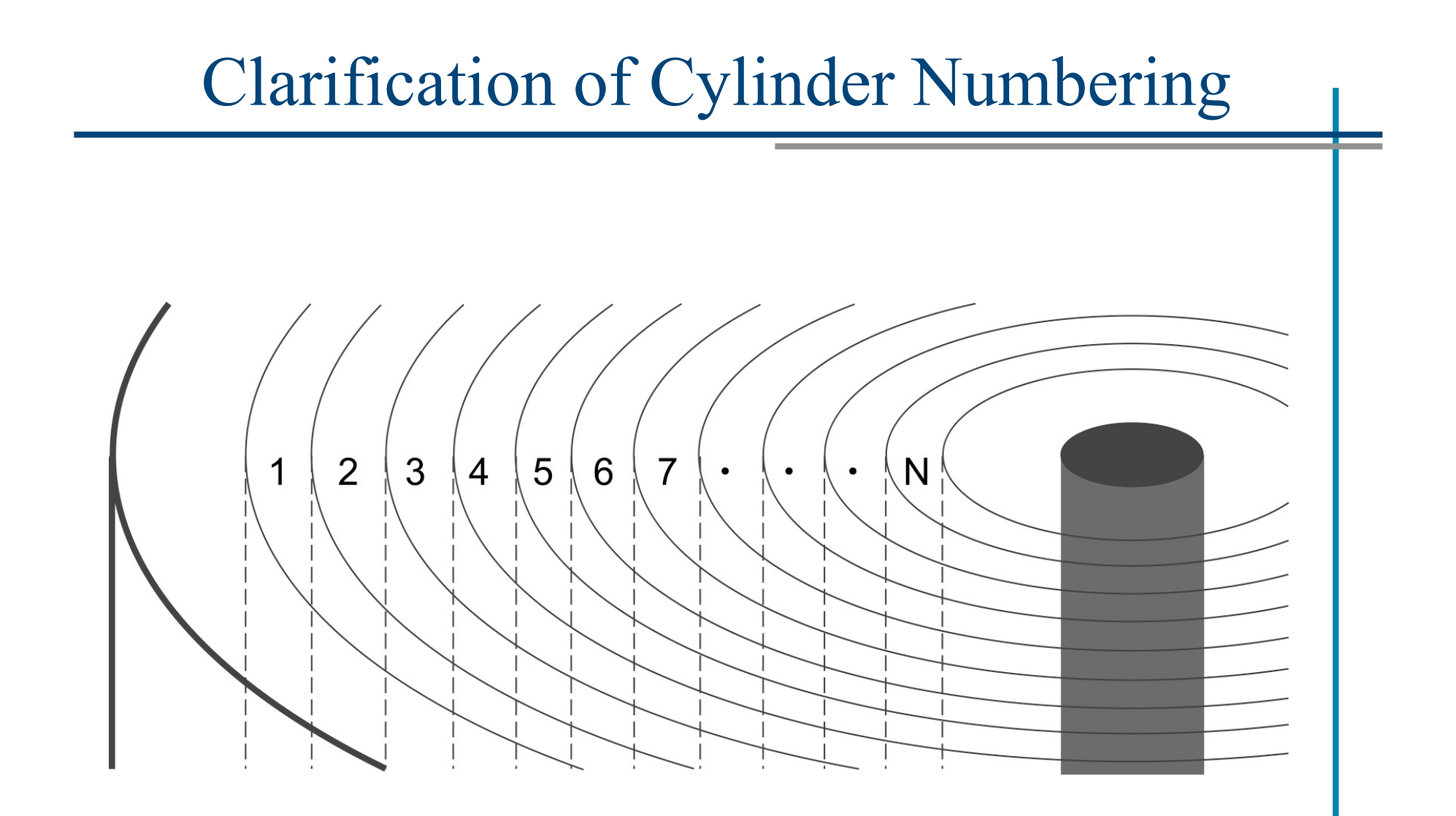

## First Complication: Zones

- Outer tracks are longer than inner ones
	- so, they can hold more data
	- benefits: increased capacity and higher bandwidth
- Issues
	- increased bookkeeping for LBN-to-physical mapping
	- more complex signal processing logic
		- because of variable bit rate timing
- Compromise: zones
	- all tracks in each zone hold same number of sectors

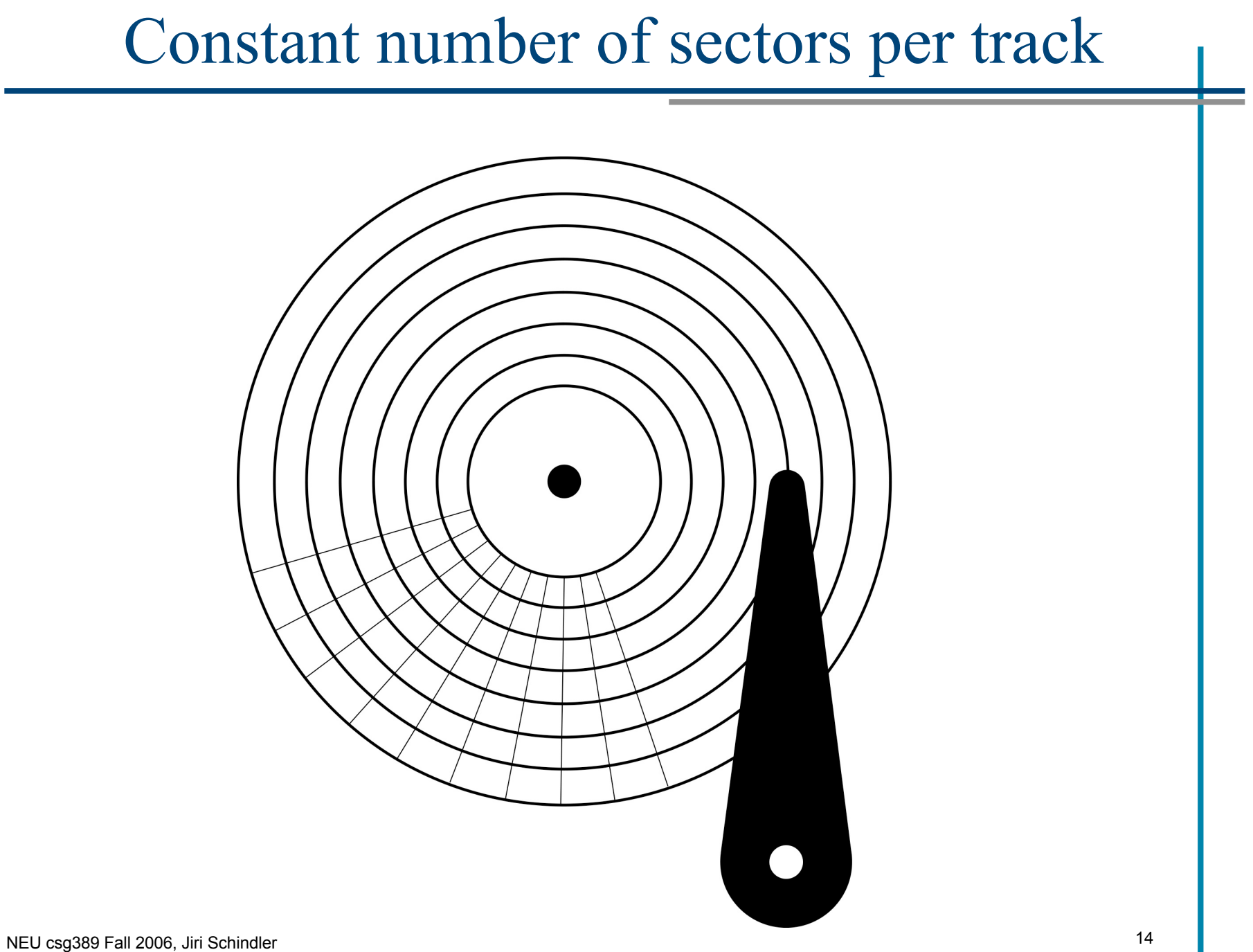

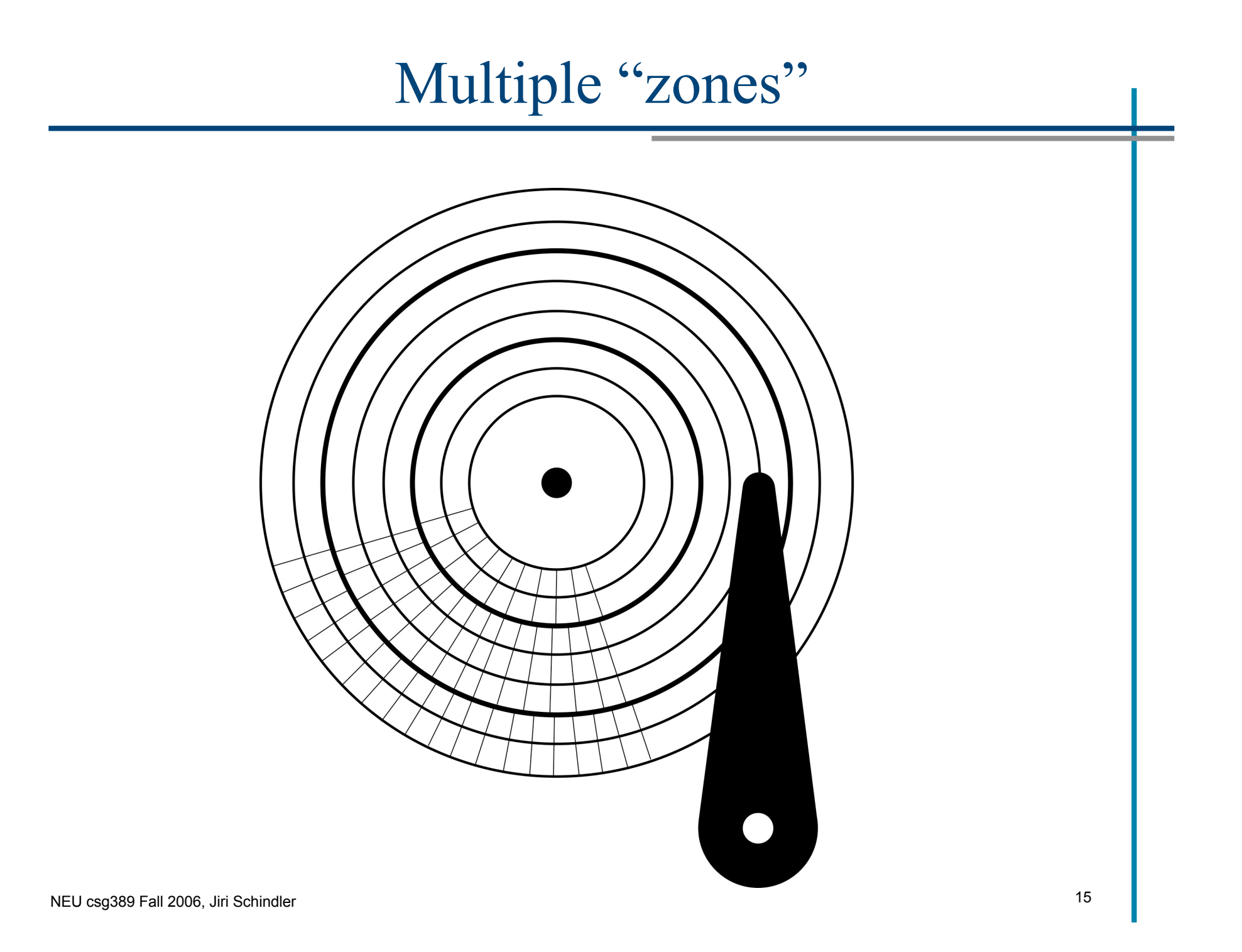

## A real zone breakdown

• IBM Ultrastar 18ES (1998)

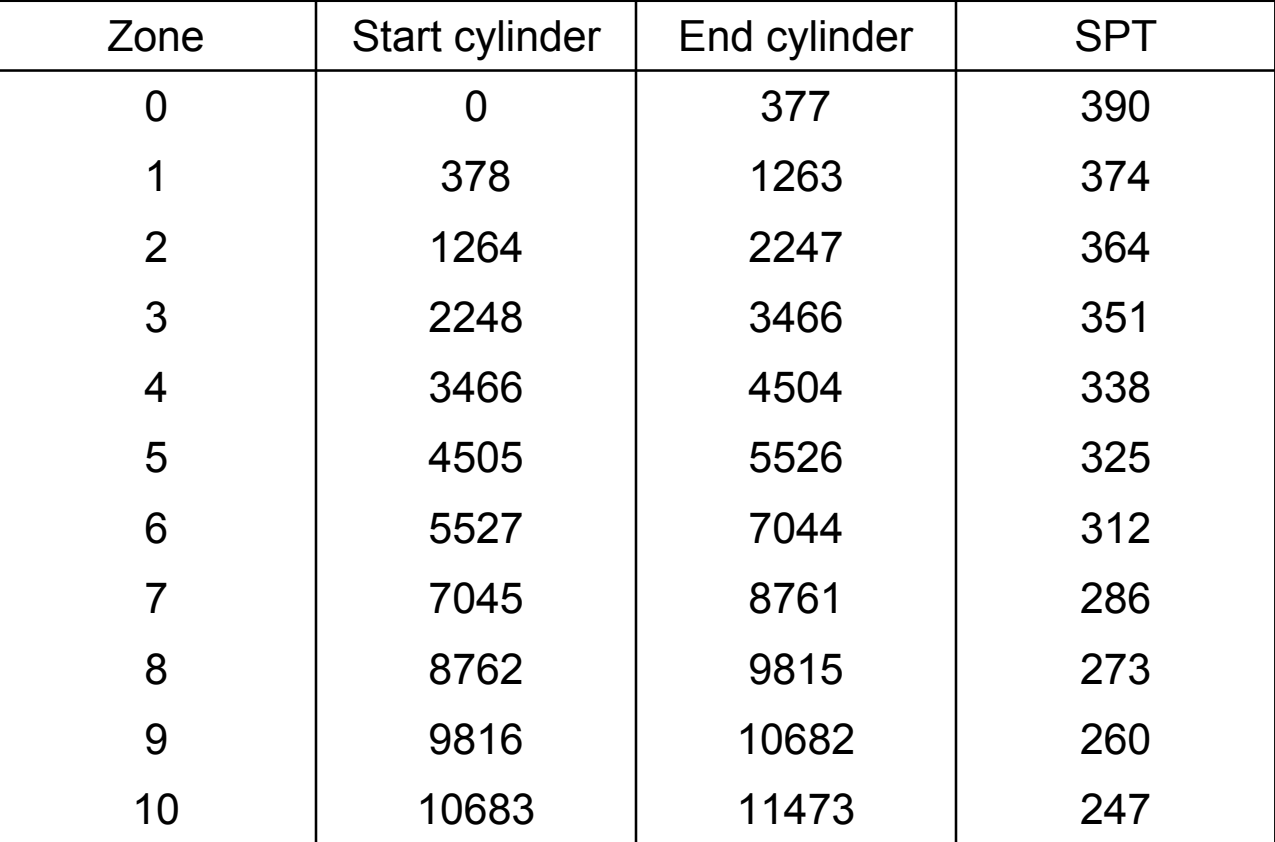

## Second Complication: Defects

- Portions of the media can become unusable
	- both before installation and during use – former is MUCH more common than latter
- Need to set aside physical space as spares
	- simplicity dictates having no holes in LBN space
	- many different organizations of spare space – e.g., sectors per track, cylinder, group of cylinders, zone
- Two schemes for using spare space to handle defects
	- remapping
		- leave everything else alone and just remap the disturbed LBNs
	- slipping
		- change mapping to skip over defective regions

One spare sector per track

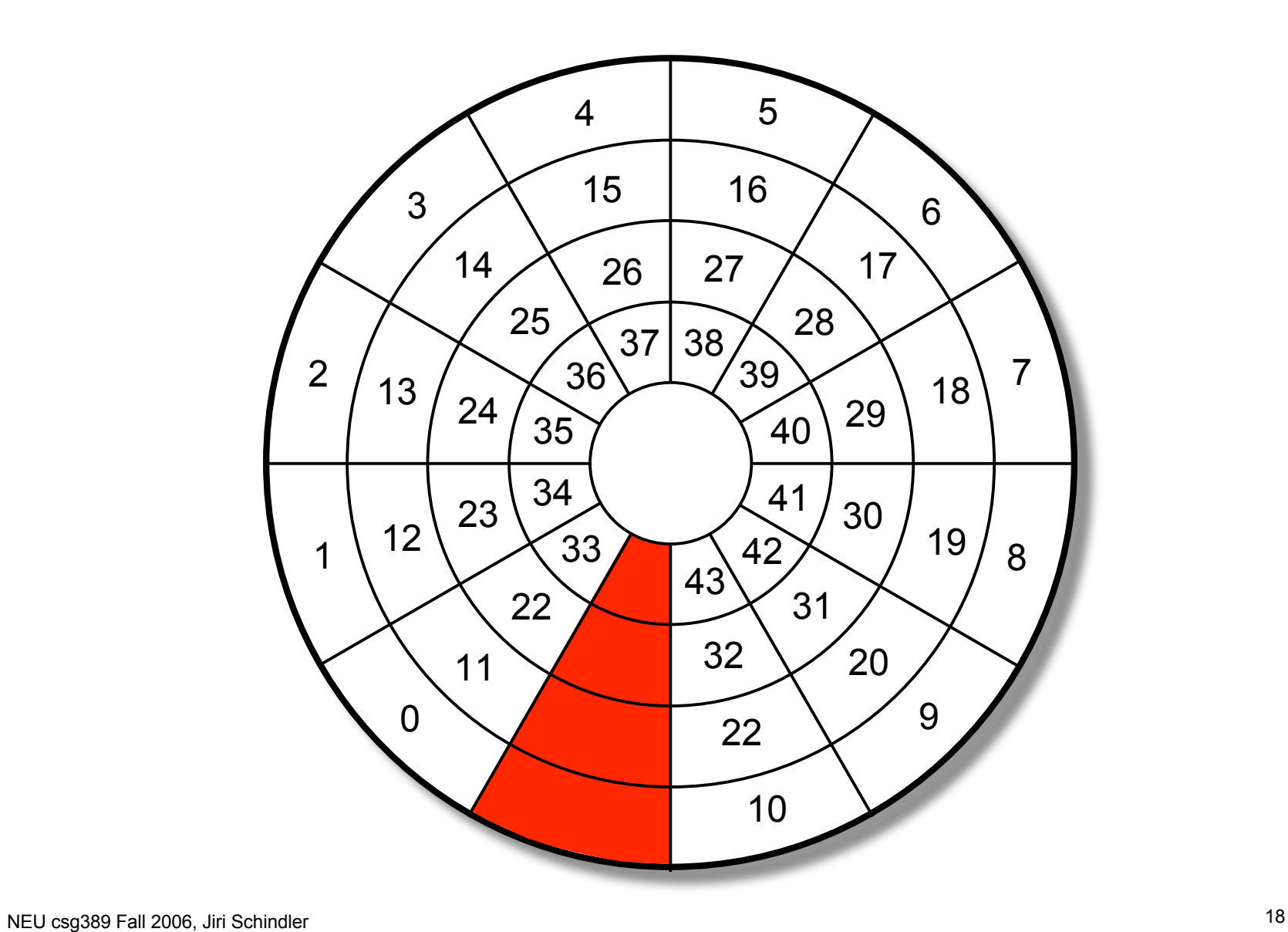

Remapping from defective sector to spare

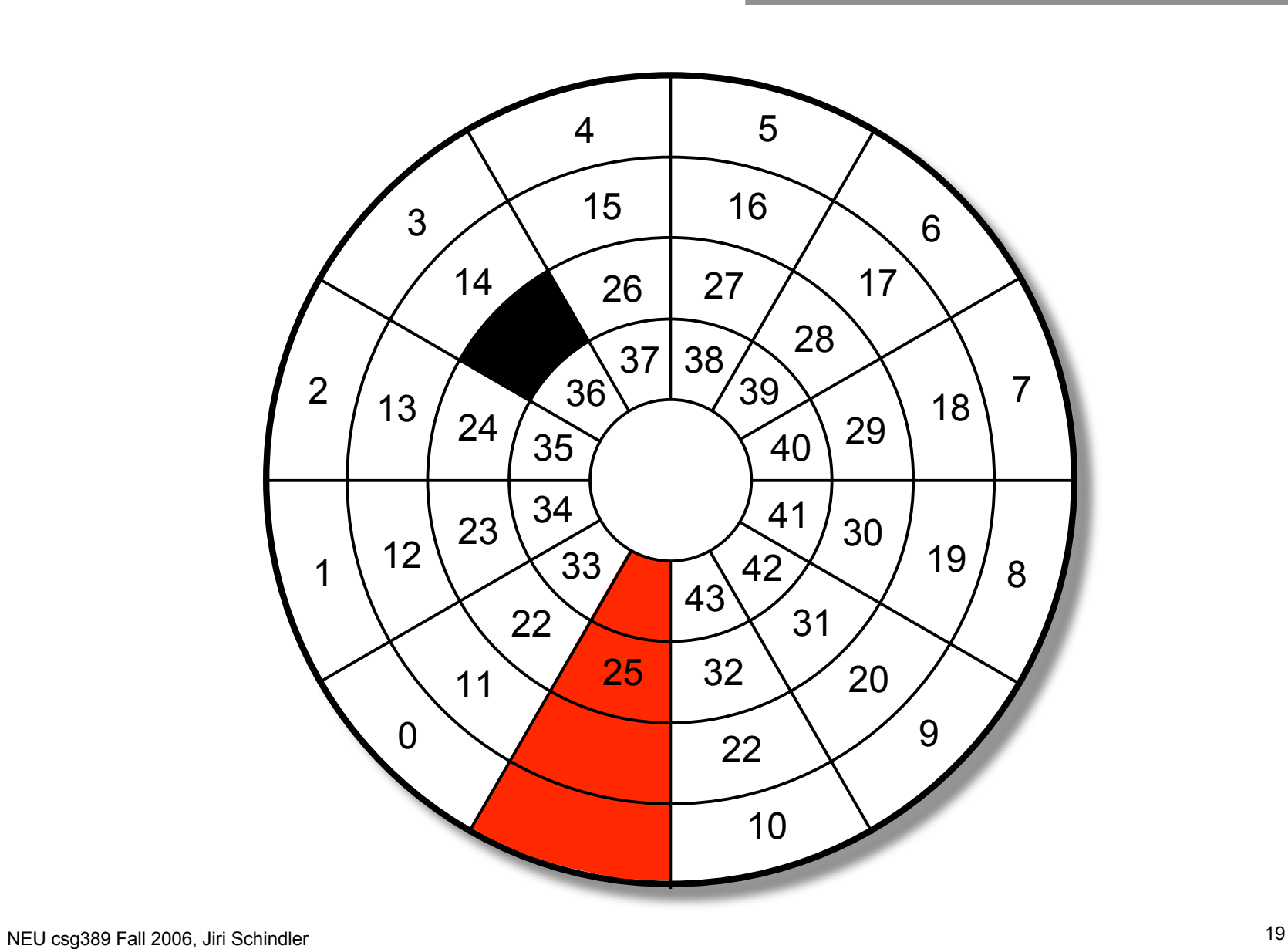

LBN mapping slipped past defective sector

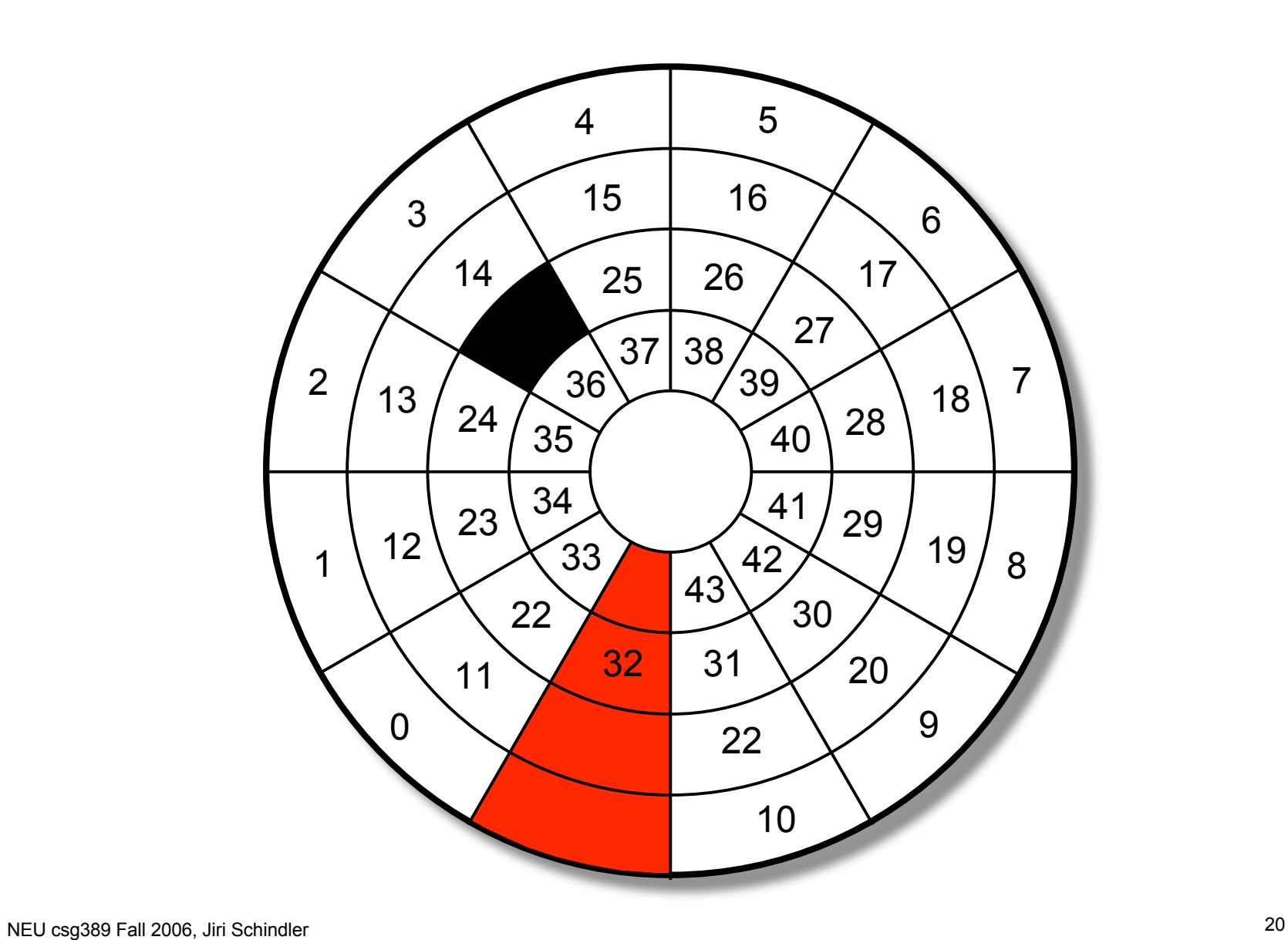

#### Some Real Defect Management Schemes

- High level facts
	- percentage of space: < 1%
	- always slip if possible
		- much more efficient for streaming data
- One real scheme: Seagate Cheetah 4LP
	- 108 spare sectors every 12 cylinders
		- located on the last track of the 12-cylinder group
		- used only for remapped sectors grown during usage
	- many spare sectors on innermost cylinders
		- used to provide backstop for all slipped sectors

## Computing physical location from LBN

- First, check list of remapped LBNs
	- usually identifies exact physical location of replacement
- If no match, do the steps from before
	- but, also account for slipped sectors that affect desired LBN
- About 10 different management schemes
	- For any given scheme, the computations can be fairly straightforward. However, it is quite complex to discuss them all at once concretely

#### When defects "grow" during operation

- First, try ECC
	- it can recover from many problems
- Next, try to read the sector again
	- often, failure to read the sector is transient
	- cost is a full rotation added to access time
- Last resort, report failure and remap sector
	- this means that the stored data has been lost
	- until next write to this LBN, reads get error response
		- new data allows the location change to take effect

## Error Recovery Algorithm for READs

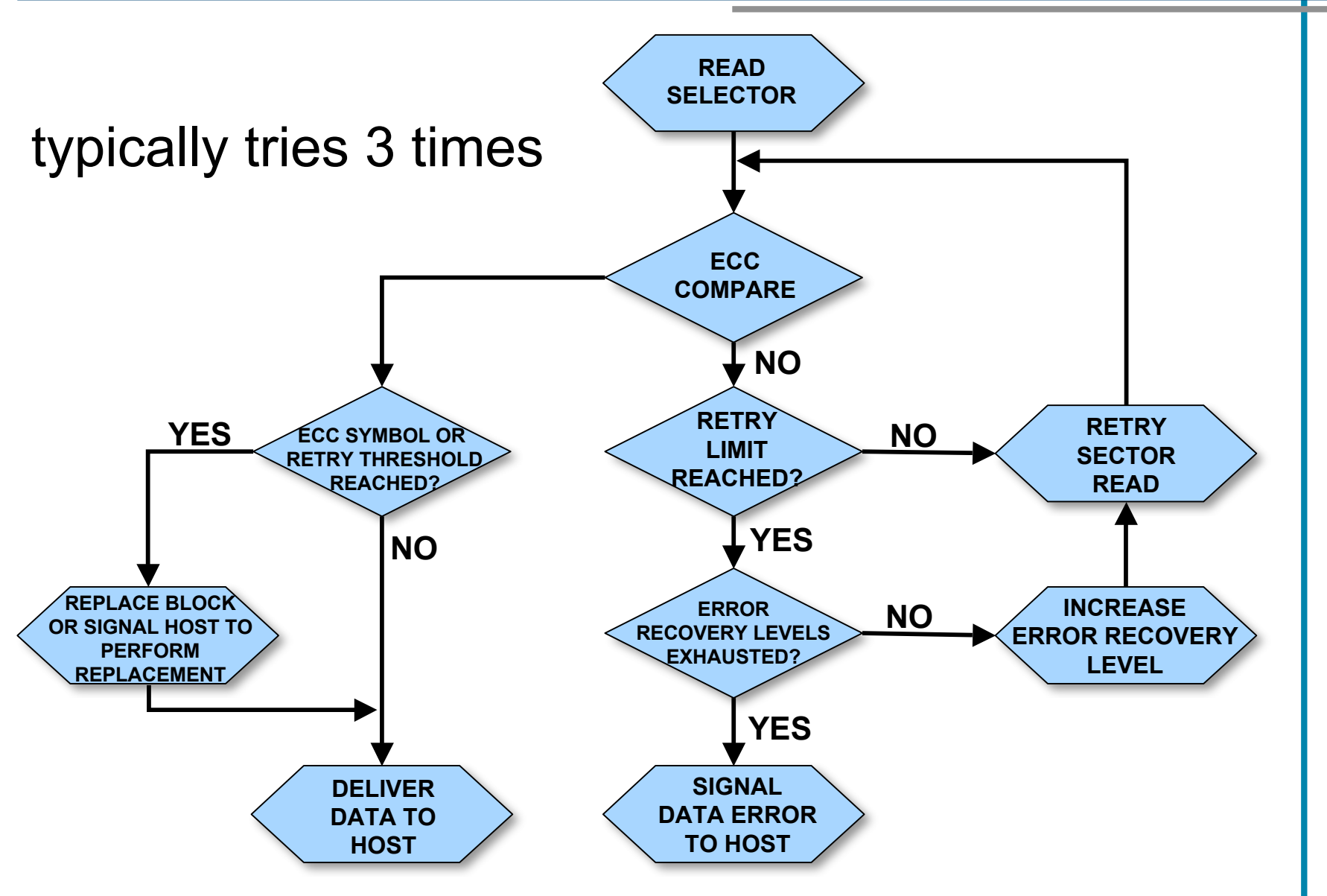

## Third Complication: Skew

- Switching from one track to another takes time
	- sequential transfers would suffer full rotation
- Solution: skew
	- offset physical location of first sector to avoid extra rotation
		- selection of skew value made from switch time statistics
- Track skew
	- for when switching to next surface within a cylinder
- Cylinder skew
	- for when switching from last surface of one cylinder to first surface of next cylinder

#### What happens to requests that span tracks?

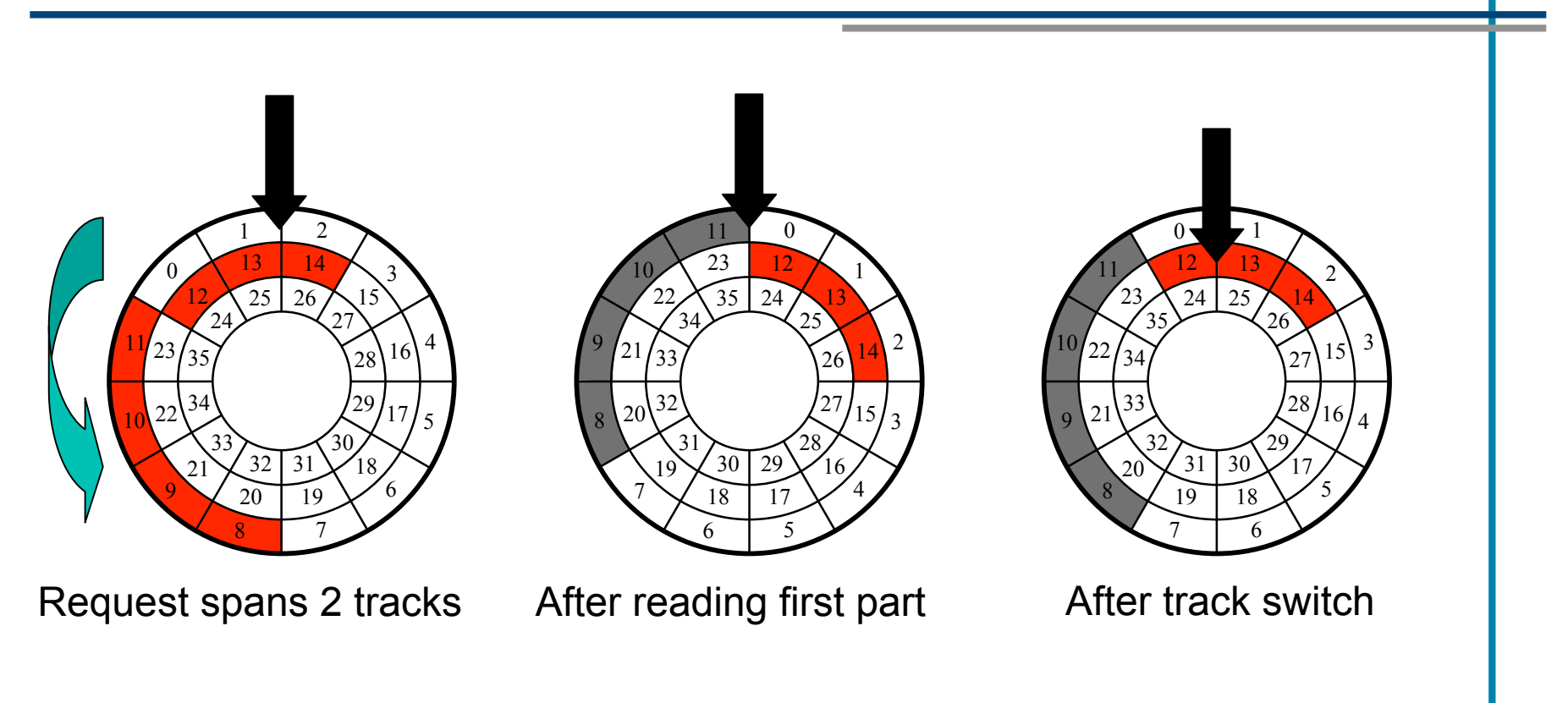

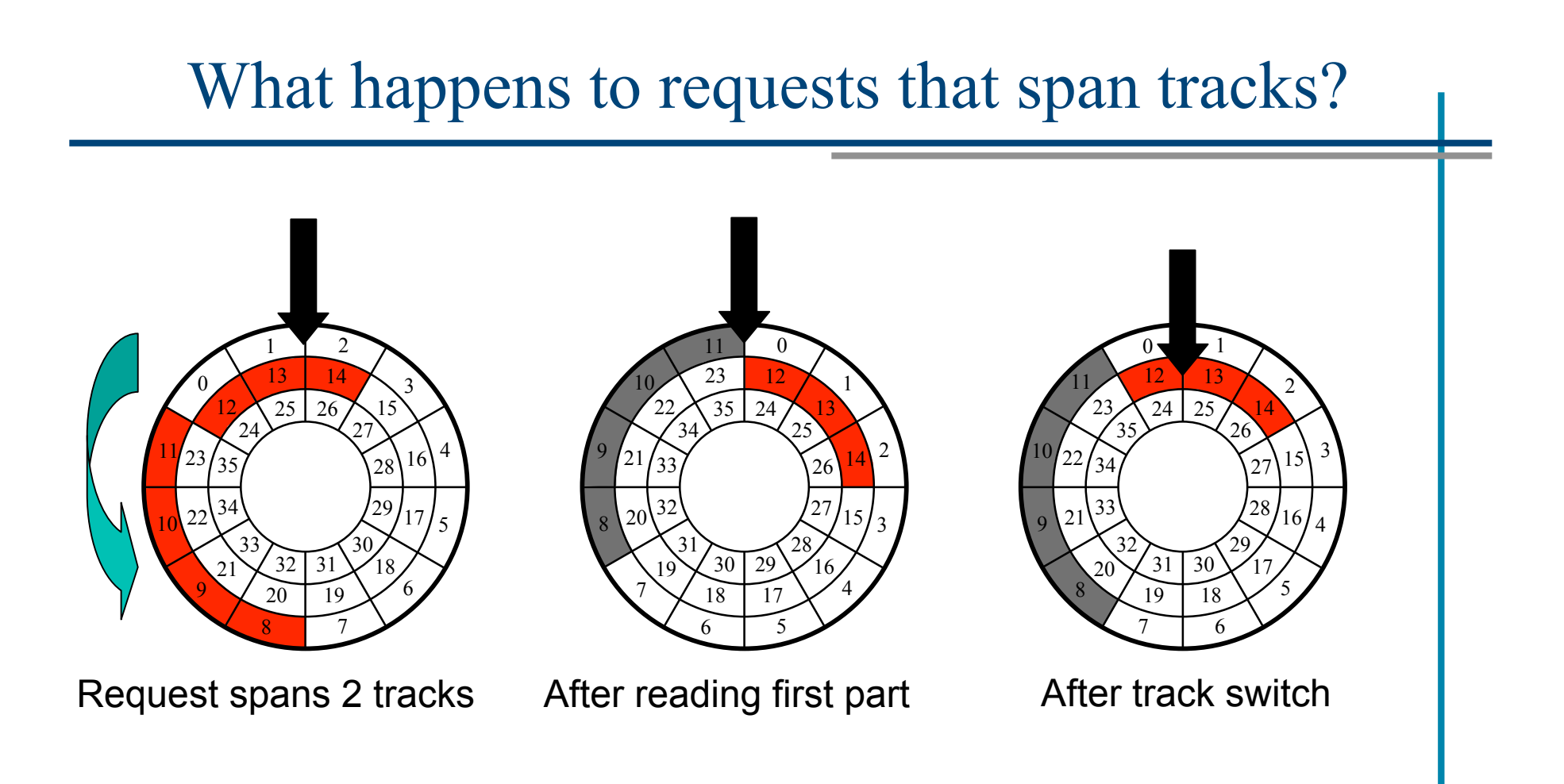

Sector 12 rotates past during track switch, so full rotation needed

#### Same request with track skew of one sector

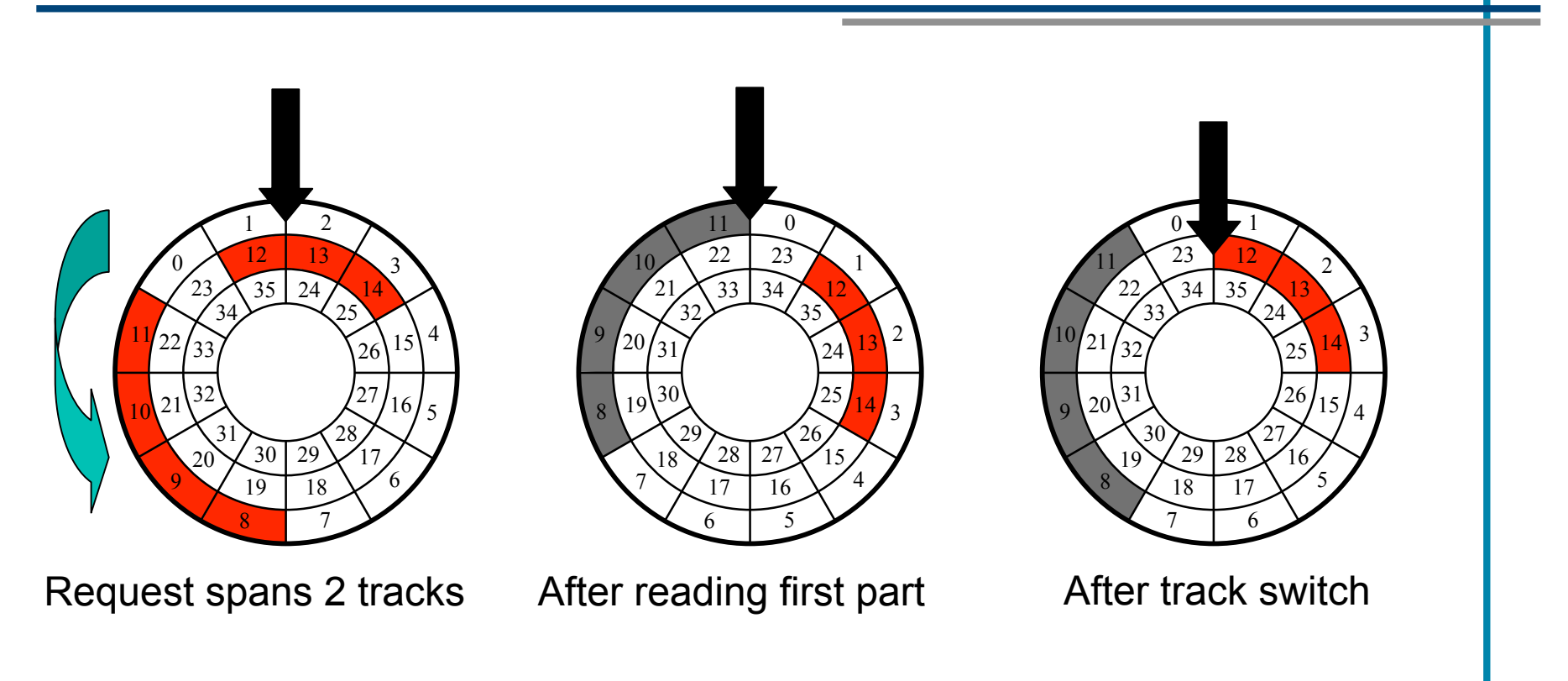

Track skew prevents unnecessary rotation

## Examples of Track and Cylinder Skews

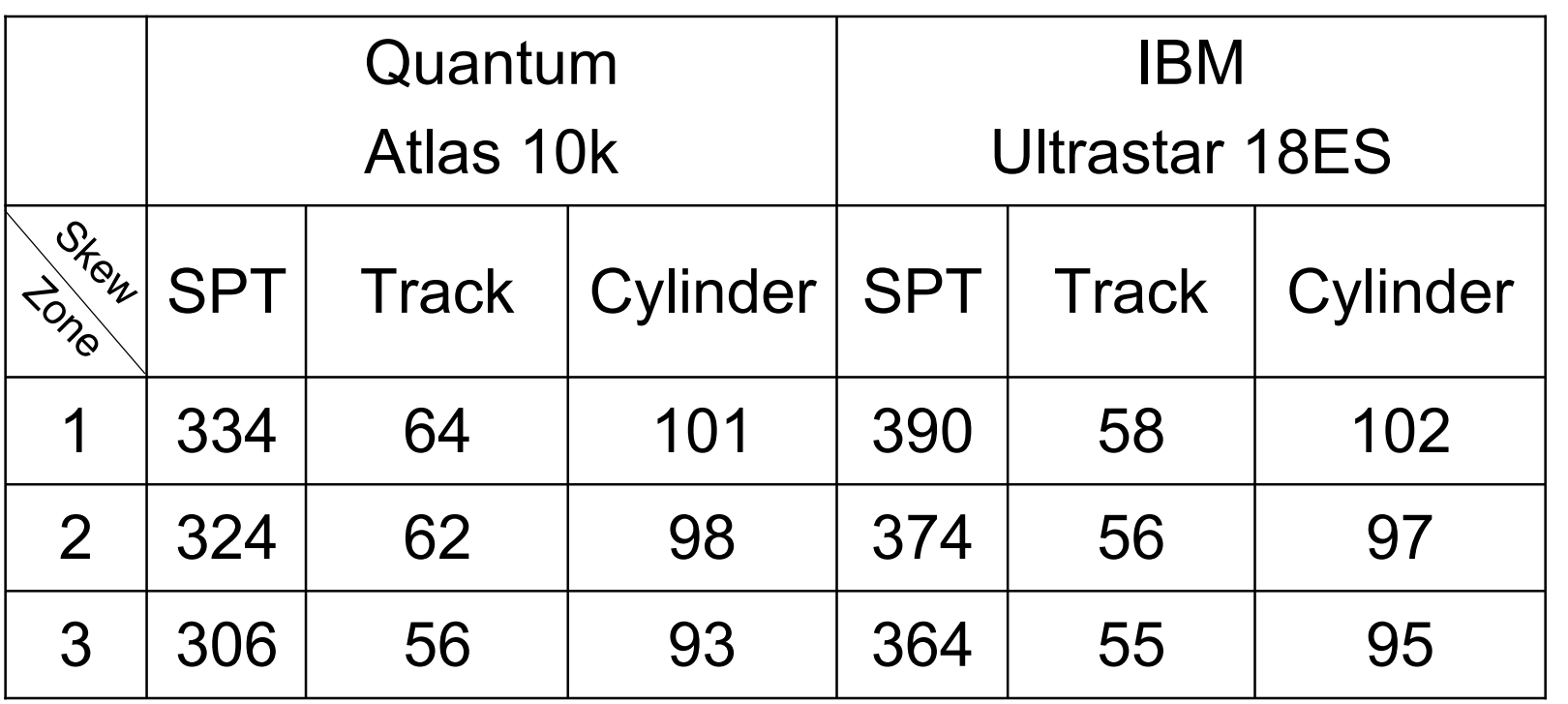

#### Computing Physical Location from LBN

Figure out cylno, surfaceno, and sectno

- using algorithms indicated previously
- **Exampute total skew for first mapped physical** sector on this track
	- totalskew =  $(cylno * cylskew) +$ (surfaceno + (cylno \* (surfaces-1)) \* trackskew)

**Example rotational offset on given track** 

• offset = (totalskew + sectno) % sectspertrack

# Basic On-disk Caching

NEU csg389 Information Storage Technologies, Fall 2006

## On-disk RAM

one \$

segment

- RAM on disk drive controllers
	- firmware
	- speed matching buffer
	- prefetching buffer
	- cache
- Canonical disk drive buffers
	- several fixed-size "segments"
	- latest thing: variable-size segments
	- down the road: OS style management

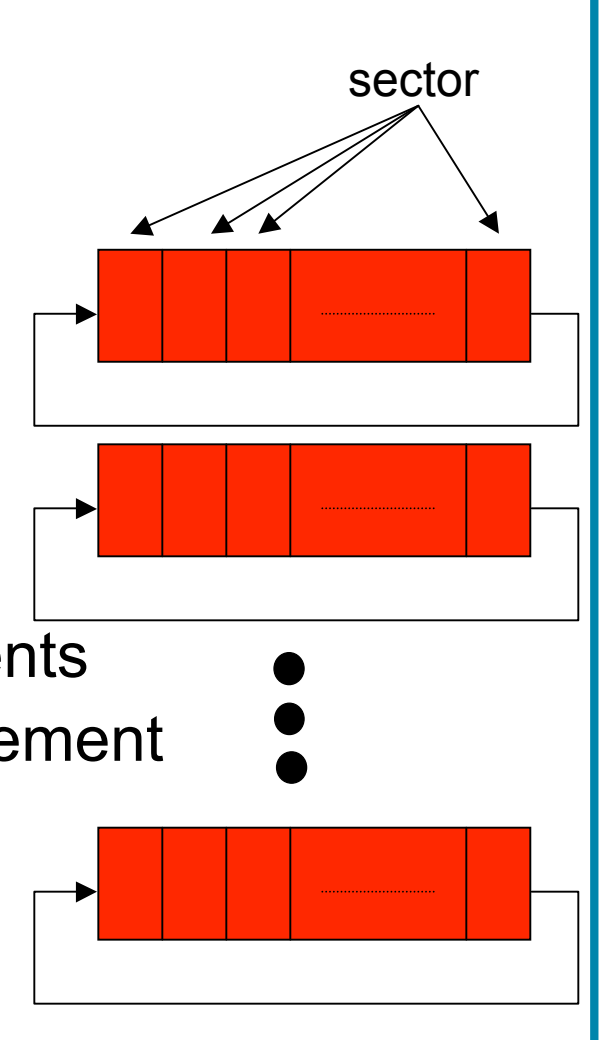

## Prefetching and Caching

- Prefetching
	- sequential prefetch essentially free until next request arrives
		- and until track boundary
	- Note: physically sequential sectors are prefetched
		- usefulness depends on access patterns
	- Example algorithms
		- prefetch until buffer is full or next request arrives
		- MIN and MAX values for prefetching
		- if track  $n-1$  and n have been READ, prefetch track  $n+1$
- Caching
	- data in buffer segments retained as cache
	- most of the benefit comes from prefetching

## Disk Drive – Complete System?

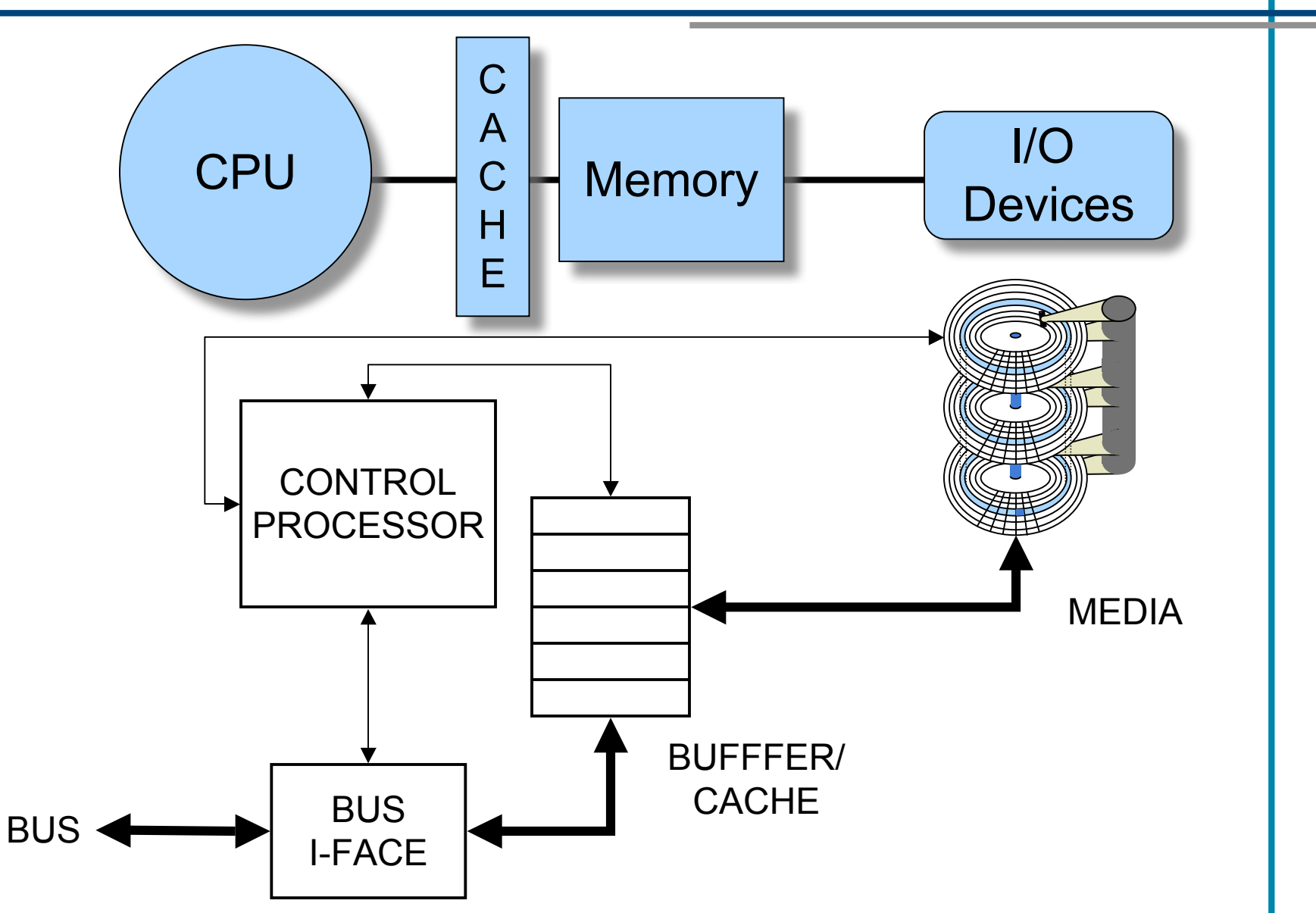

#### Not really, recall this…

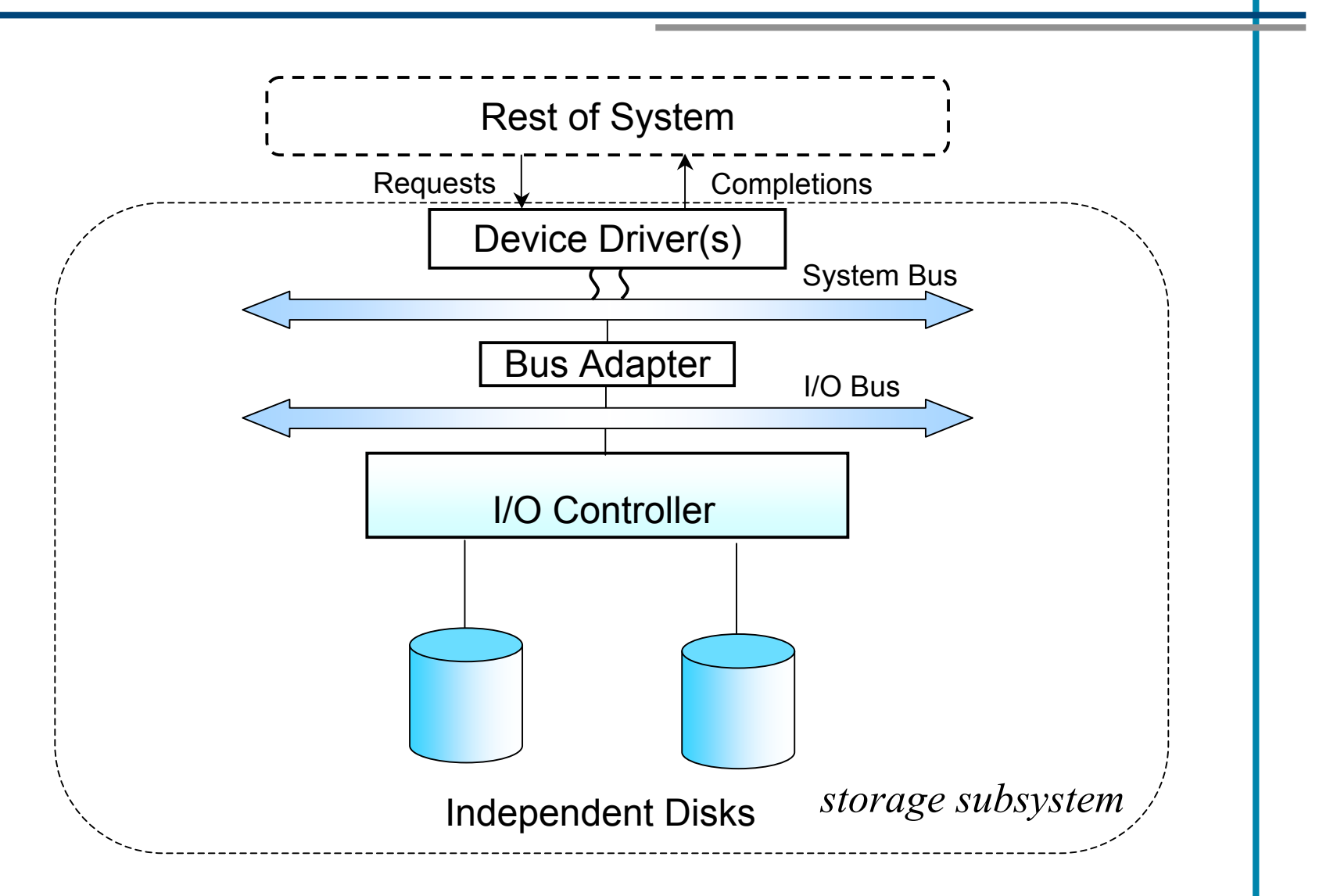

# File Systems

NEU csg389 Information Storage Technologies, Fall 2006
# Key FS design issues

- Application interface and system software
- Data organization and naming
- On-disk data placement
- Cache management
- Metadata integrity and crash recovery
- Access control

#### Starting at the top: what applications see

- At the highest level (in most systems)
	- contents of a file: sequence of bytes
	- most basic operations: *open, close, read, write*
- *open* starts a "session" and returns a "handle"
	- in POSIX (e.g., Linux and various UNIXes)
		- handle is process-specific integer called "file descriptor"
		- session remembers current offset into file
		- for local files, session also postpones full file deletion
	- handle is provided with each subsequent operation
- *read* or *write* access bytes at some offset in file – could be explicitly provided or remembered by session
- *close* ends session and destroys the handle

Sidebar: shared and private sessions

• Two *open*s of the same file yield independent sessions

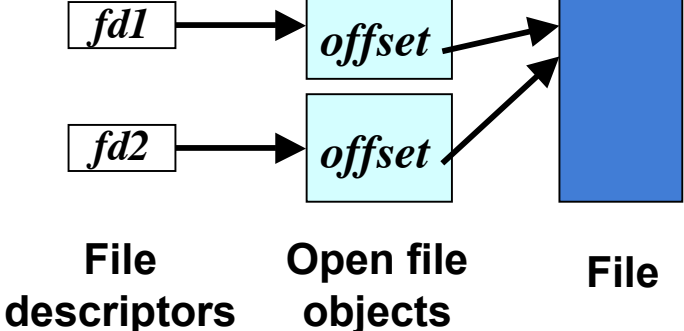

• A session can be shared across handles or processes

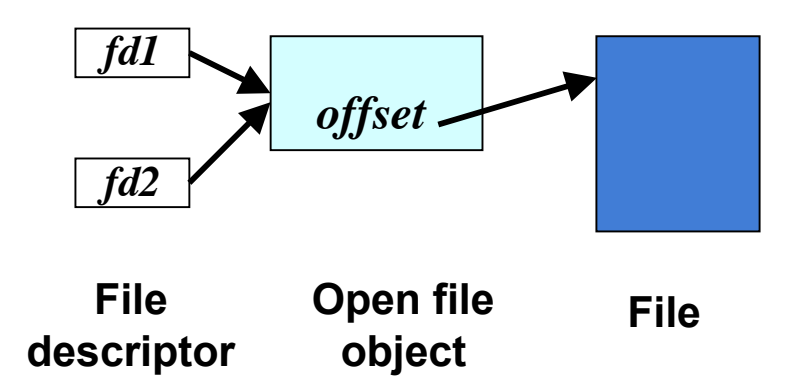

## Where information resides

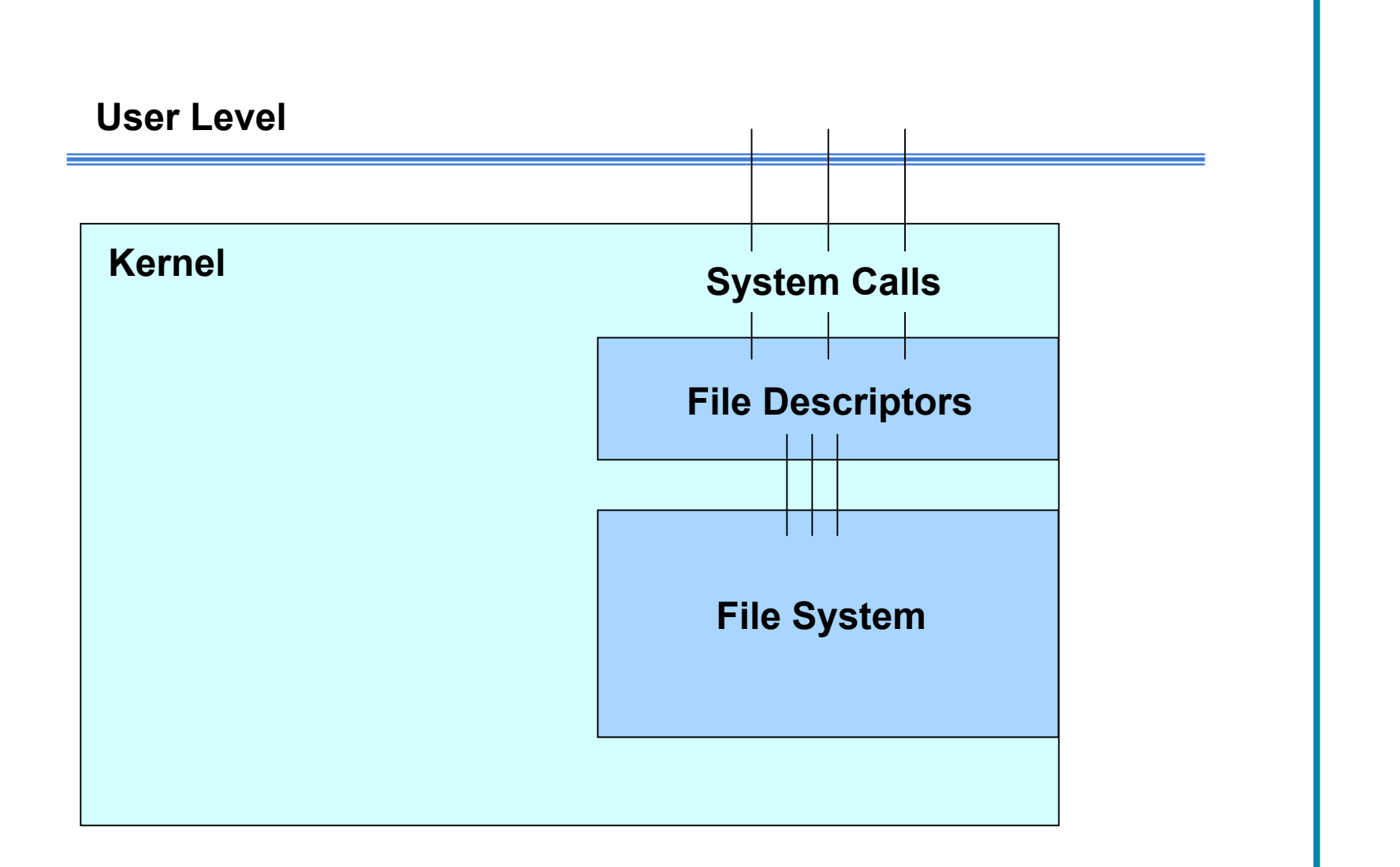

#### Some associated structures in kernel

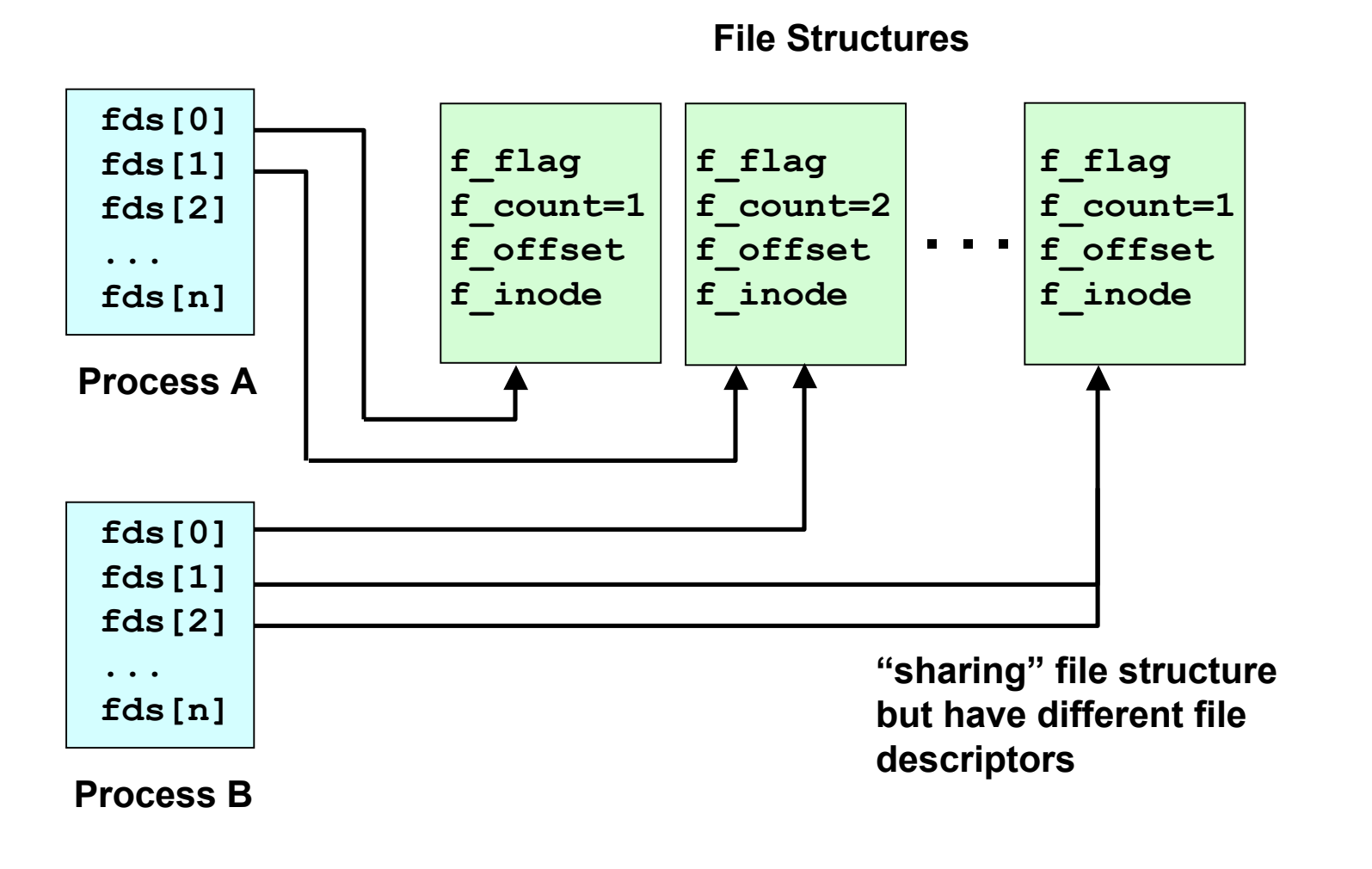

#### Moving data between kernel and application

- Common approach: copy it
	- as in *read*(fd, buffer, size) or *write*(fd, buffer, size)
	- simplifies things in two ways
		- application knows it can use the memory immediately
			- and that the corresponding data is in that memory
		- kernel has no hidden coordination with application
			- e.g., later changes to buffer do not silently change file
- Sometimes better approach: hand it off
	- as in char \*buffer = *read*(fd, size)
		- notice that buffer containing data is returned
			- this allows page swapping (via VM) rather than copying
	- downsides
		- sometimes not much of a performance improvement
		- makes file caching more difficult
		- can be confusing for application writers

The *uio* structure for scatter/gather I/O

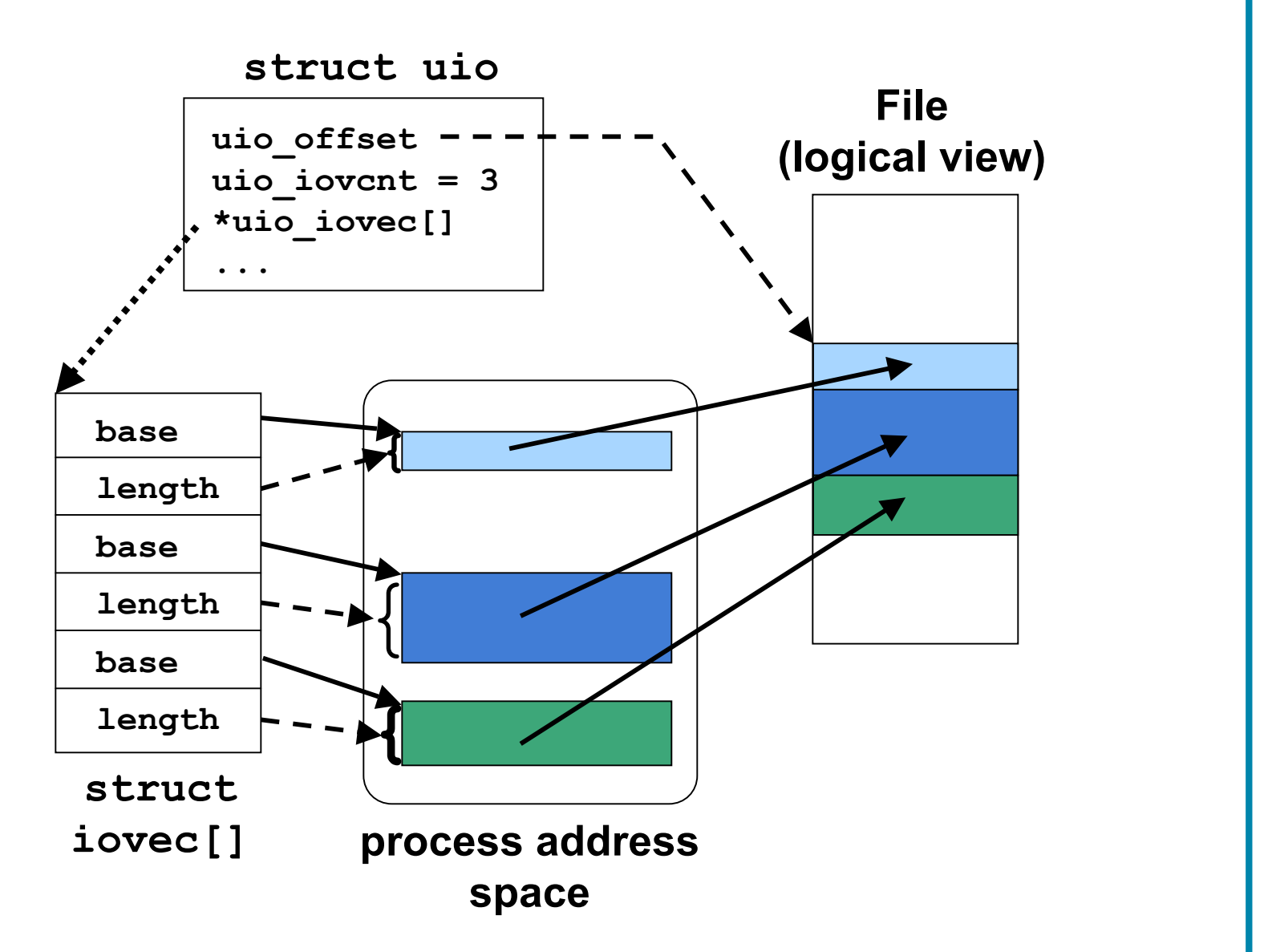

## Remember that the FS data lives on disk

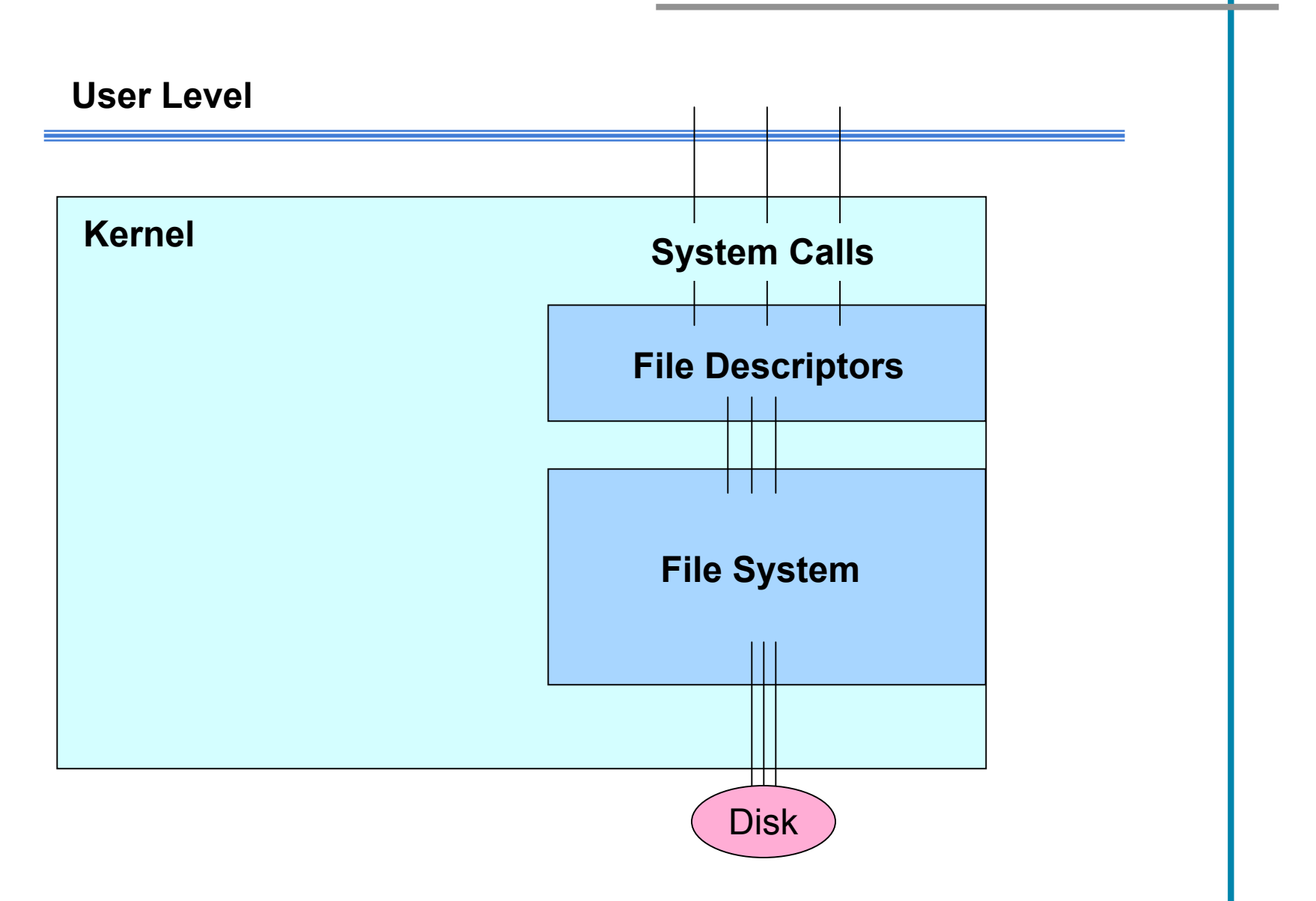

## From file offsets to LBNs

- File offsets
	- 0 to num blocks in file – offset to a file given in block number
- File System blocks
	- 0 to num blocks in filesystem
	- Single block may span multiple disk LBNs

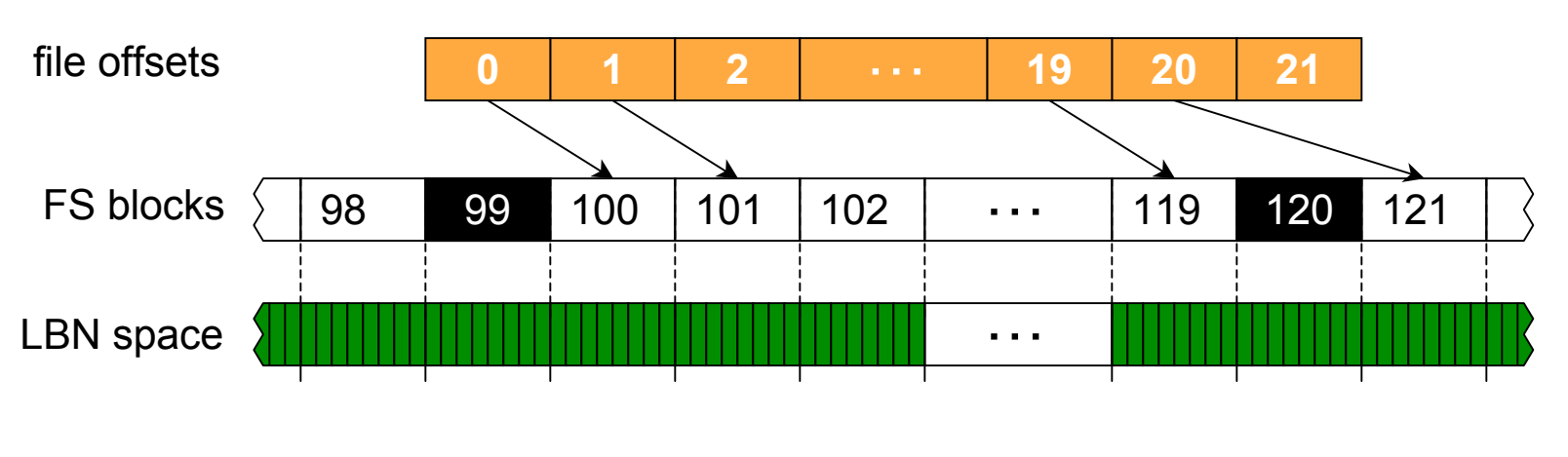

FS block size = 8 LBNs (4KB)

# Mapping file offsets to disk LBNs

- **Issue in question** 
	- must know which LBNs hold which file's data
- Trivial mapping: just remember start location
	- then keep entire file in contiguous LBNs – what happens when it grows?
	- alternately, include a "next pointer" in each "block" – how does one find location of a particular offset?
- Most common approach: block lists
	- an array with one LBN per block in the file
	- Note: file block size can exceed one logical block – file system treats groups of logical blocks as a unit

#### A common approach to recording a block list

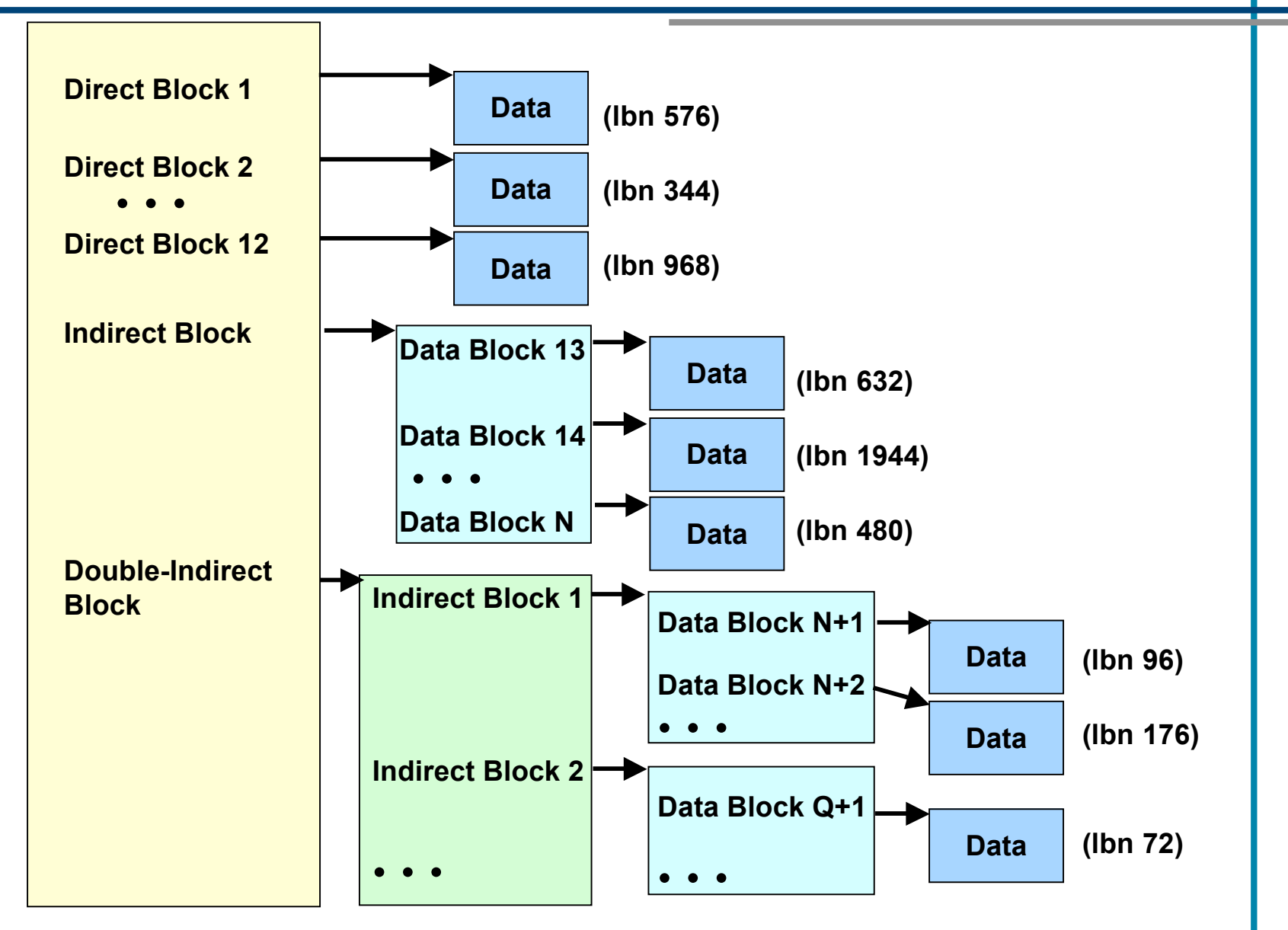

# Inodes

- FS stores other per-file information as well
	- length of file
	- owner
	- access permissions
	- last modification time
	- …
- Usually kept together with the block list

# Supporting multiple file system types

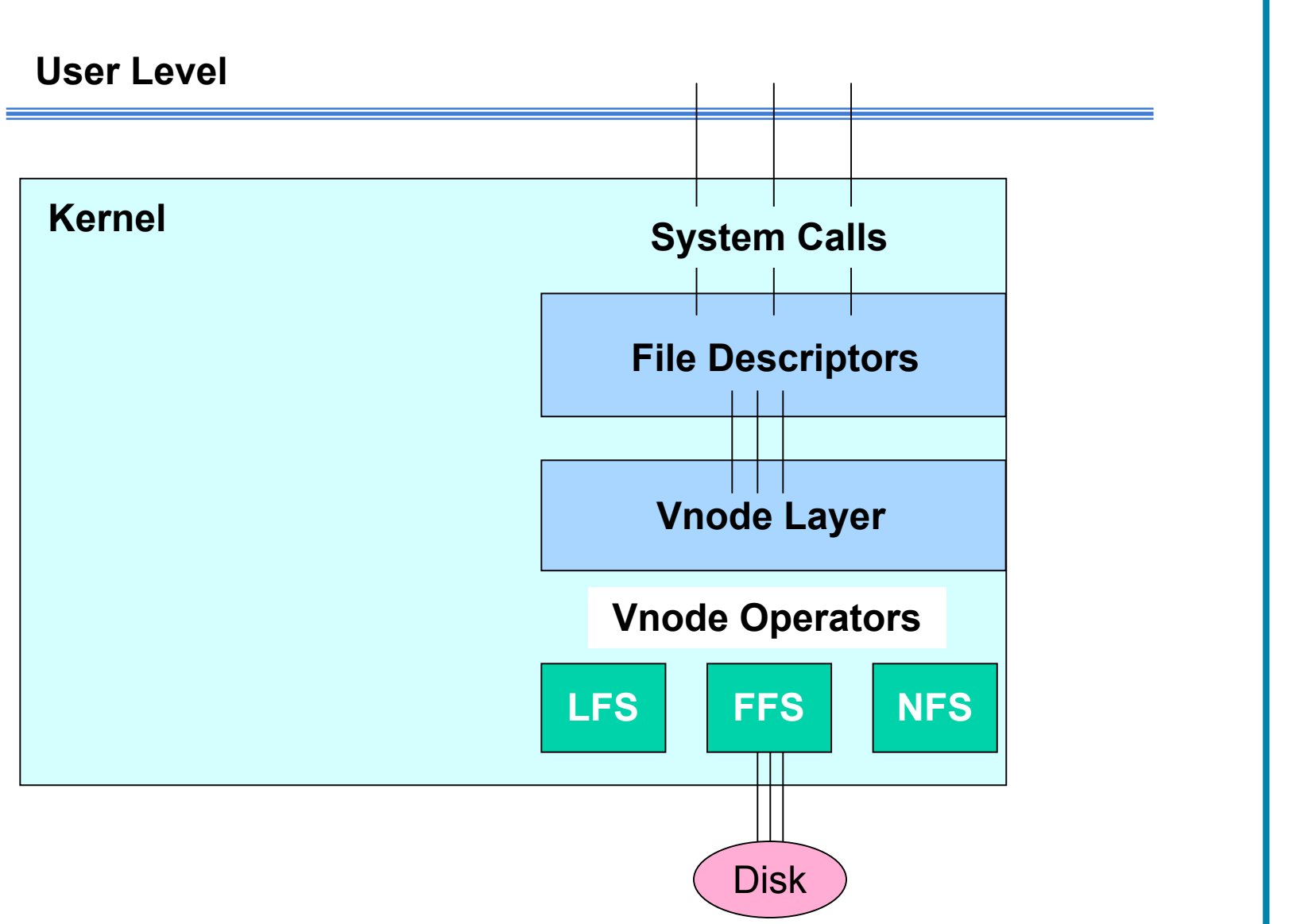

## Vnode layer: inside kernel

- Want to have multiple file systems at once
	- and possibly of differing types
- Solution: virtual file system layer
	- adding level of indirection always seems to help…
- Everything in kernel interacts with FS via a virtualized layer of functions
	- these function calls are routed to the appropriate FS-specific implementations
		- once the correct FStype has been identified

# Open file object points to a vnode

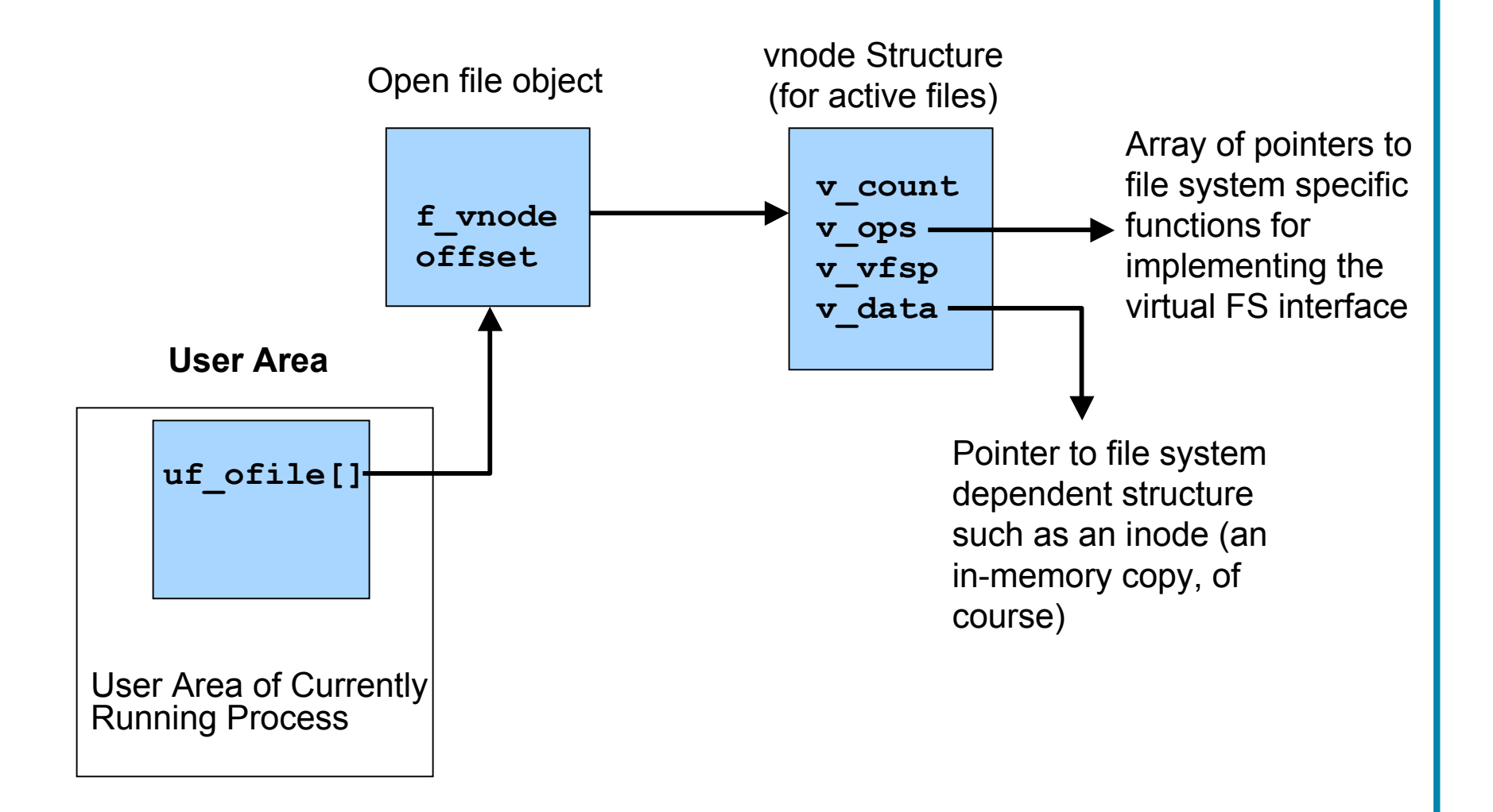

# Can also support non-disk FS

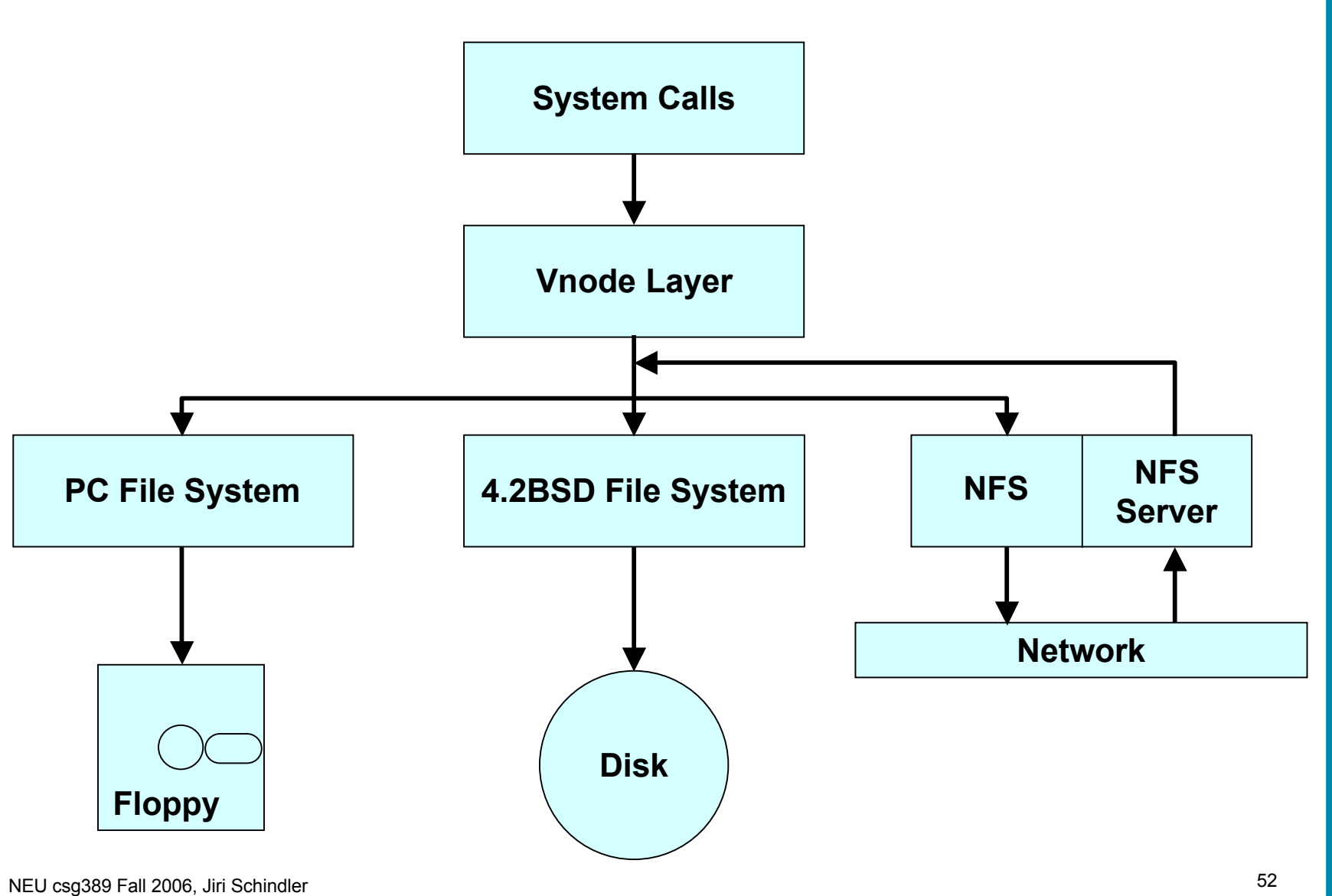

# Key FS design issues

- Application interface and system software
- Data organization and naming
- On-disk data placement
- Cache management
- Metadata integrity and crash recovery
- Access control

#### What makes this so important?

- One of the biggest problems, looking ahead
	- with TBs of data, how does one organize things
	- how to ensure we can find what we want later?
- Not nearly as easy as it seems
	- try to find some old piece of paper sometime – e.g., your exam #2 from Calculus 3
	- think ahead to when you're a lot busier...

## Common approach: directory hierarchy

- Hierarchies are good to deal with complexity
	- … and data organization is a complex problem
- It works well for moderate-sized data sets
	- easy to identify course breakdowns
	- when it gets too big, split it and refine namespace
- Traversing the directory hierarchy
	- the '.' and '..' entries

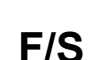

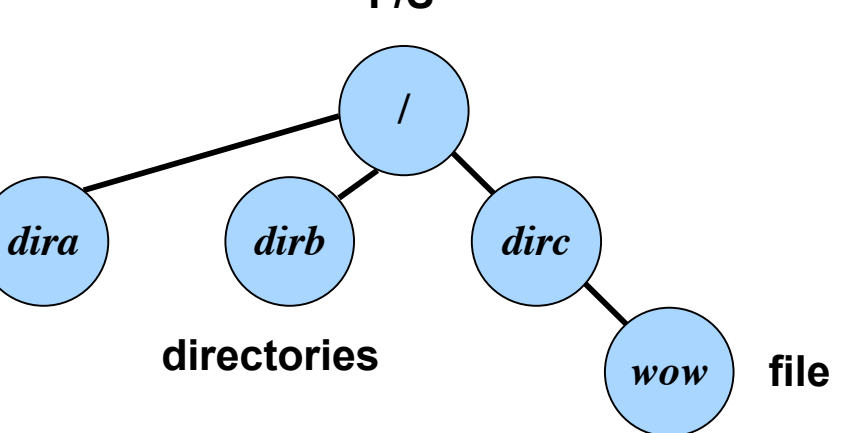

## What's in a directory

- Directories to translate file names to inode IDs
	- just special file with entries formatted in some way

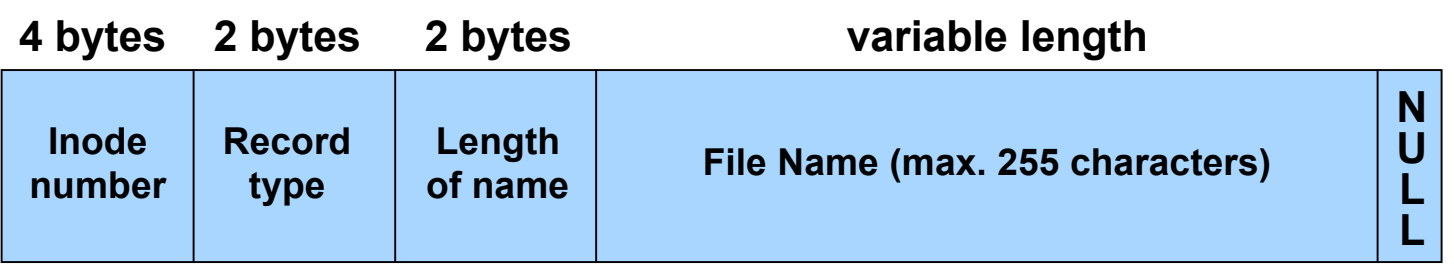

• often sets of entries put in sector-sized chunks

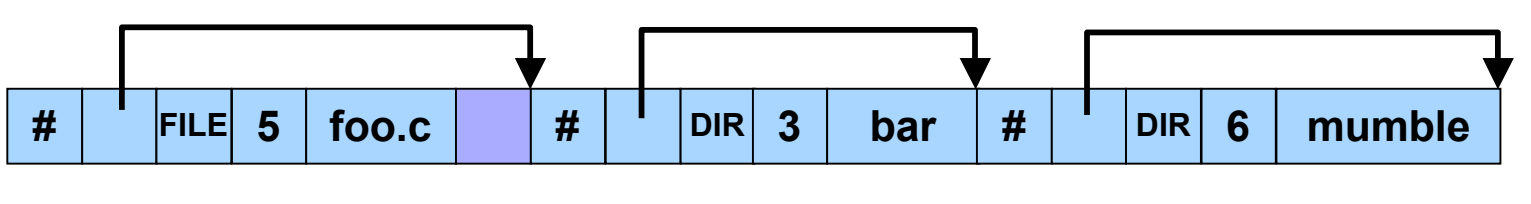

**A directory block with three entries**

#### Managing namespace: mount/unmount

- One can have many FSs on many devices
	- ... but only one namespace
- So, one must combine the FSs into one namespace
	- starts with a "root file system"
		- the one that has to be there when the system boots
	- "mount" operation attaches one FS into the namespace
		- at a specific point in the overall namespace
	- "unmount" detaches a previously-attached file system

## Mounting an FS

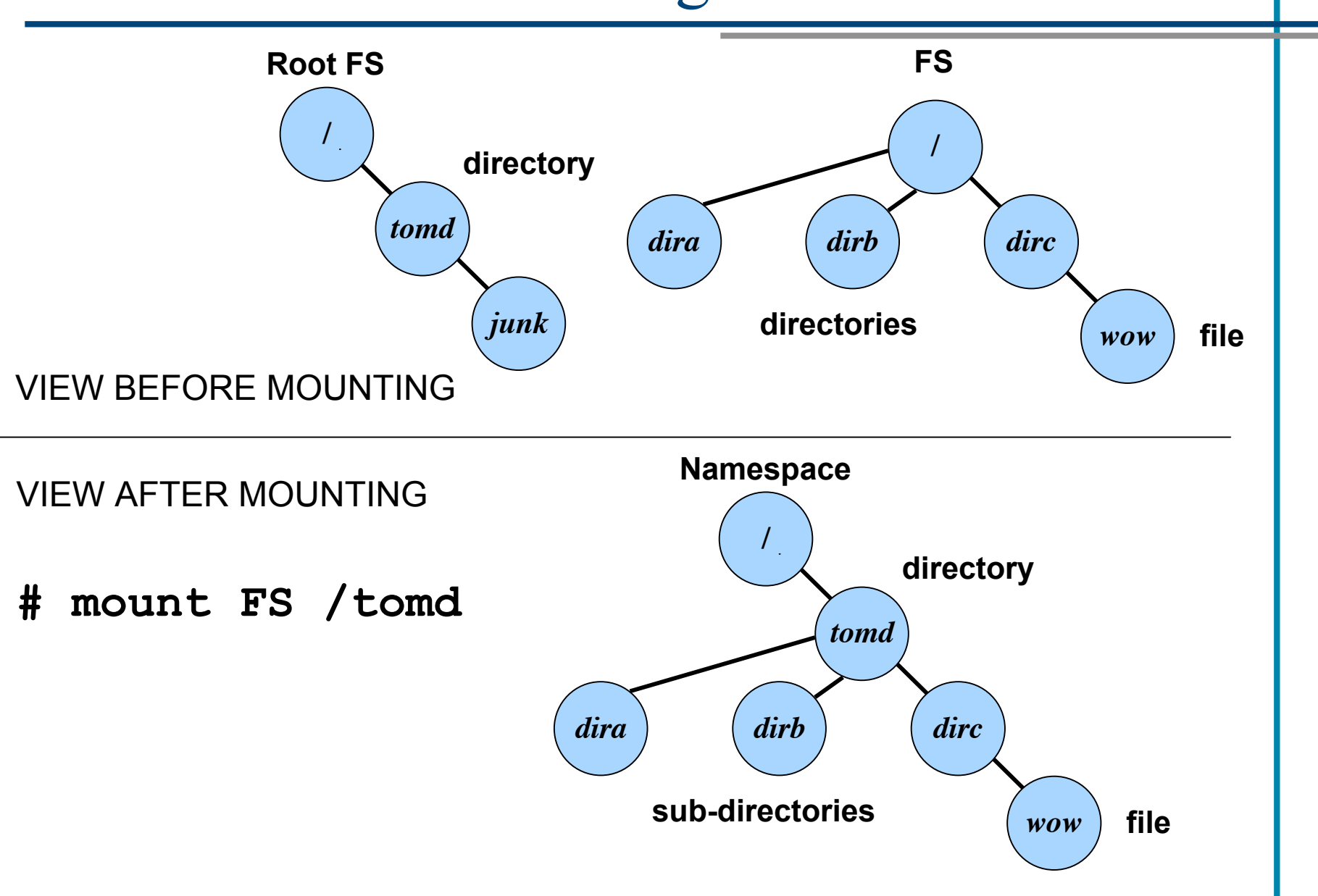

## How to find the root directory?

- Need enough information to find key structures
	- allocation structures
	- inode for root directory
	- any other defining information
- Common approach
	- use predetermined locations within file system
		- known locations of (copies of) superblocks
- Alternate approach
	- some external record

## Sidebar: multiple FSs on one disk

- How is this possible?
	- divide capacity into multiple "partitions"
- How are the partitions remembered?
	- commonly, via a "partition map" at the  $2^{nd}$  LBN
	- each partition map entry specifies
		- start LBN for partition
		- length of partition (in logical blocks)
- Usually device drivers handle partition map
	- file system requests are relative to their partition
	- device driver shifts these requests relative to partition start

#### Difficulty with directory hierarchies

- Can be very difficult to scale to large sizes
	- eventually, the refinements become too fine
	- and they tend to be less distinct
- Problem: what happens when number of entries in directory grows too large??
	- think about having to read through all of those entries
	- possible solution: partition into subdirectories again
- Problem: what happens when data objects could fit into any of several subdirectories??
	- think about having to find something specific
	- possible solution: multiple names for such files

# On-disk Data Placement

NEU csg389 Information Storage Technologies, Fall 2006

# Key FS design issues

- Application interface and system software
- Data organization and naming
- On-disk data placement
- Cache management
- Metadata integrity and crash recovery
- Access control

## Fact – seek time depends on distance

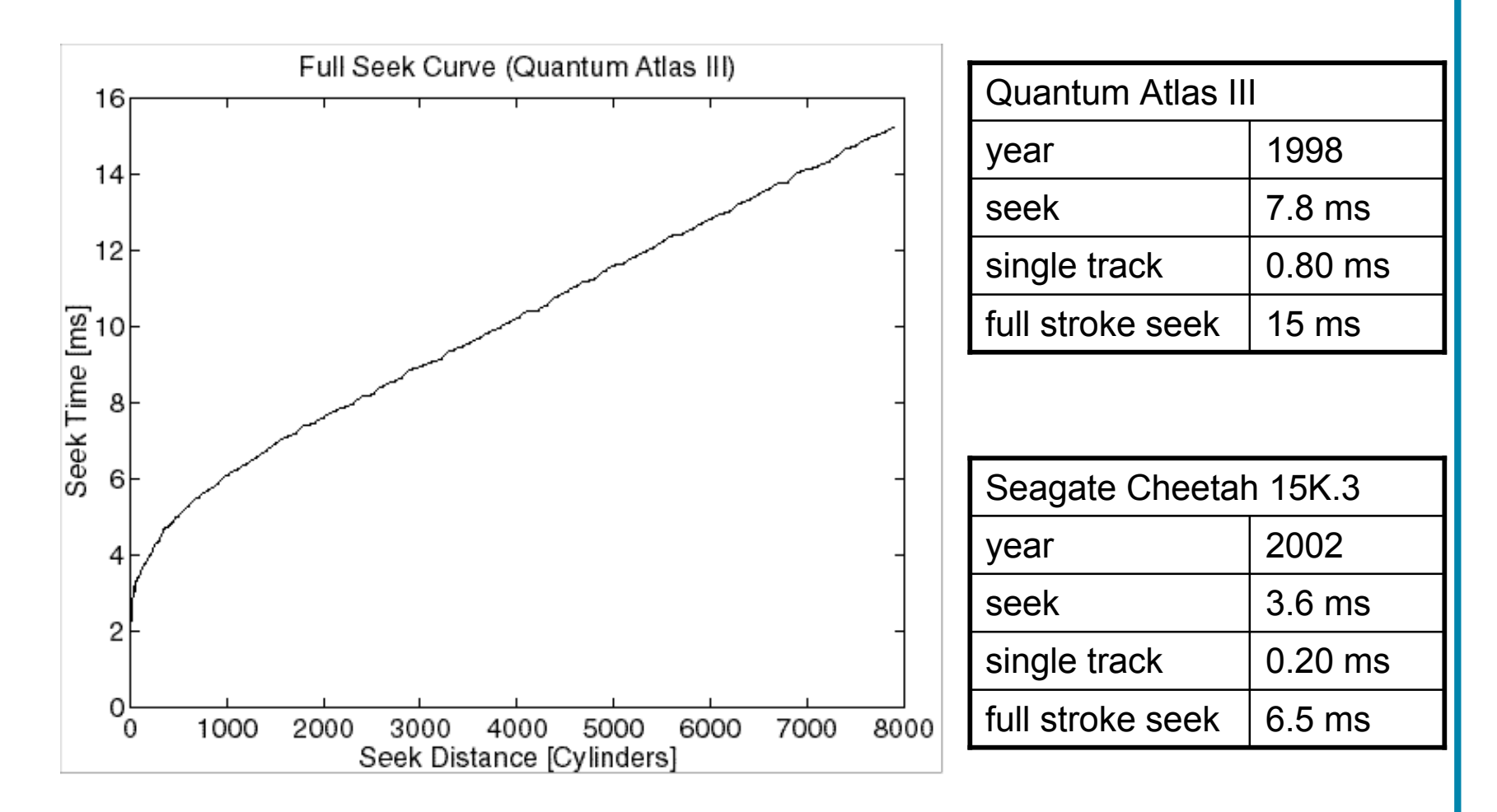

Goal – requests in sequence physically near one another

#### Fact –positioning time dominates transfer

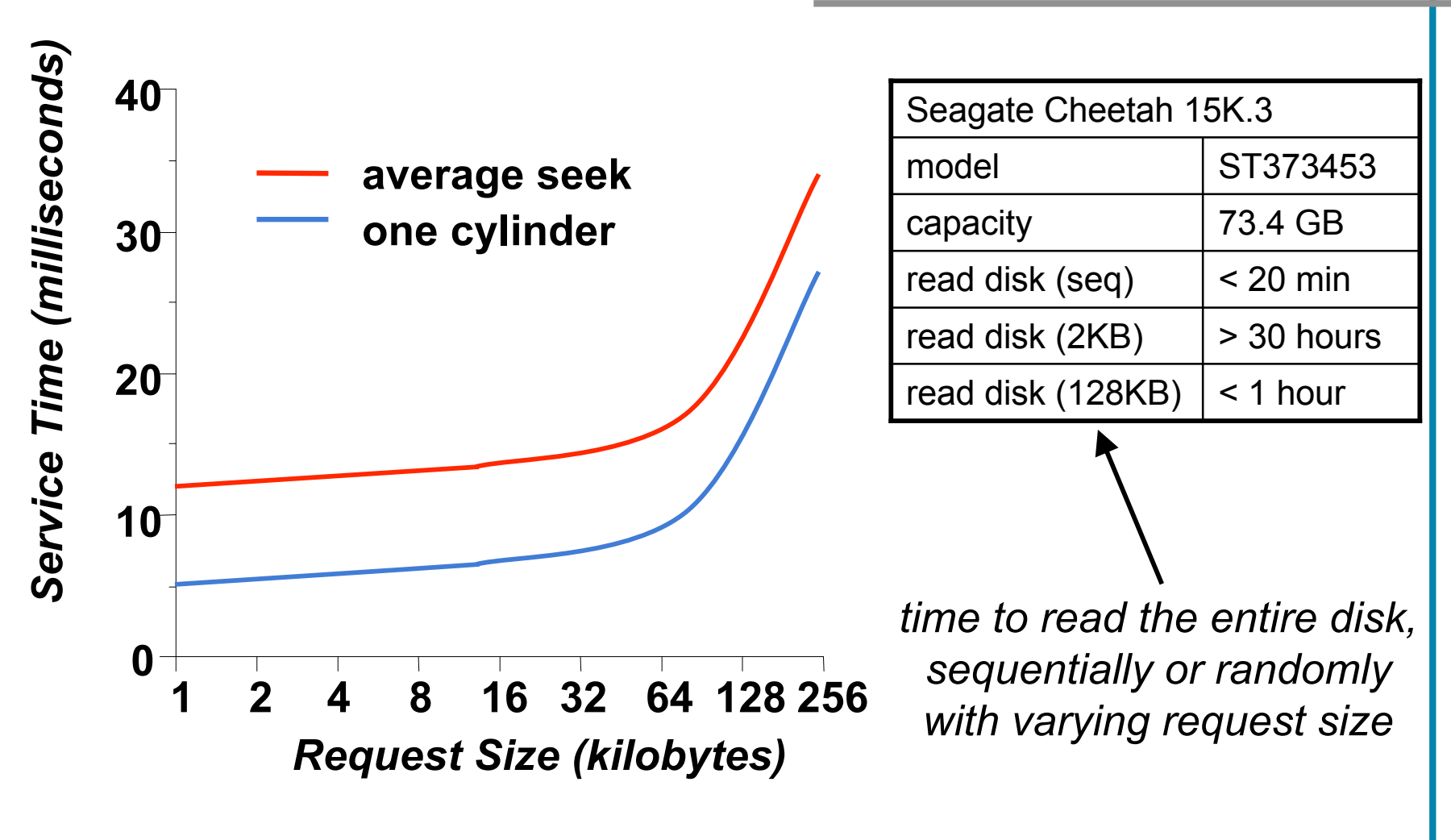

Goal – fewer, larger requests to amortize positioning costs

#### Breakdown of disk head time

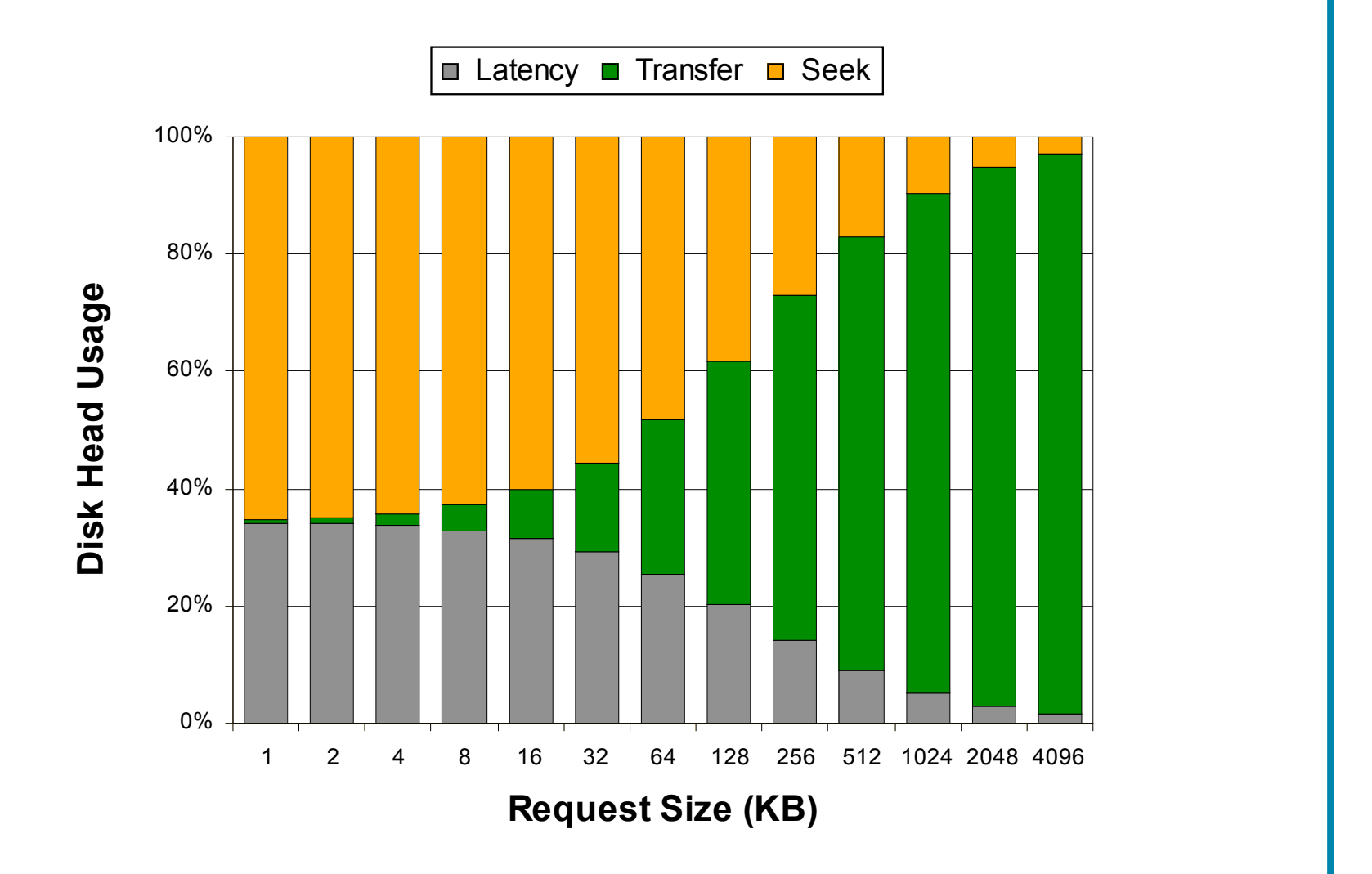

## File System Allocation

- Two issues
	- Keep track of which space is available
	- Pick unused blocks for new data
- Simplest solution free list
	- maintain a linked list of free blocks
		- using space in unused blocks to store the pointers
	- grab block from this list when new block is needed
		- usually, the list is used as a stack
	- While simple, this approach rarely yields good performance

## File System Allocation (cont.)

- Most common approach a bitmap
	- large array of bits, with one bit per allocation unit – one value says "free" and the other says "in use"
	- Scan the array when a new block is needed
		- we don't have to just take first "free" block in the array
		- we can look in particular regions
		- we can look for particular patterns
- Even better way (in some cases) list of free extents
	- maintain a sorted list of "free" extents of space – each extent holds a contiguous range of free space
	- pull space from a part of a specific free extent
		- can start at a specific point
		- can look for a point with significant room for growth

## File System Allocation – Summary

- FS performance (largely) dictated by disk performance
	- and optimization starts with allocation algorithms
	- as always, there are exceptions to this rule
- Two technology drivers yield two goals
	- Closeness (locality)
		- reduce seeks by putting related things close to each other
		- generally, benefits can be in the 2x range
	- Amortization (large transfers)
		- amortize each positioning delay by accessing lots of data
		- generally, benefits can reach into the 10x range

## Spatial proximity can yield…

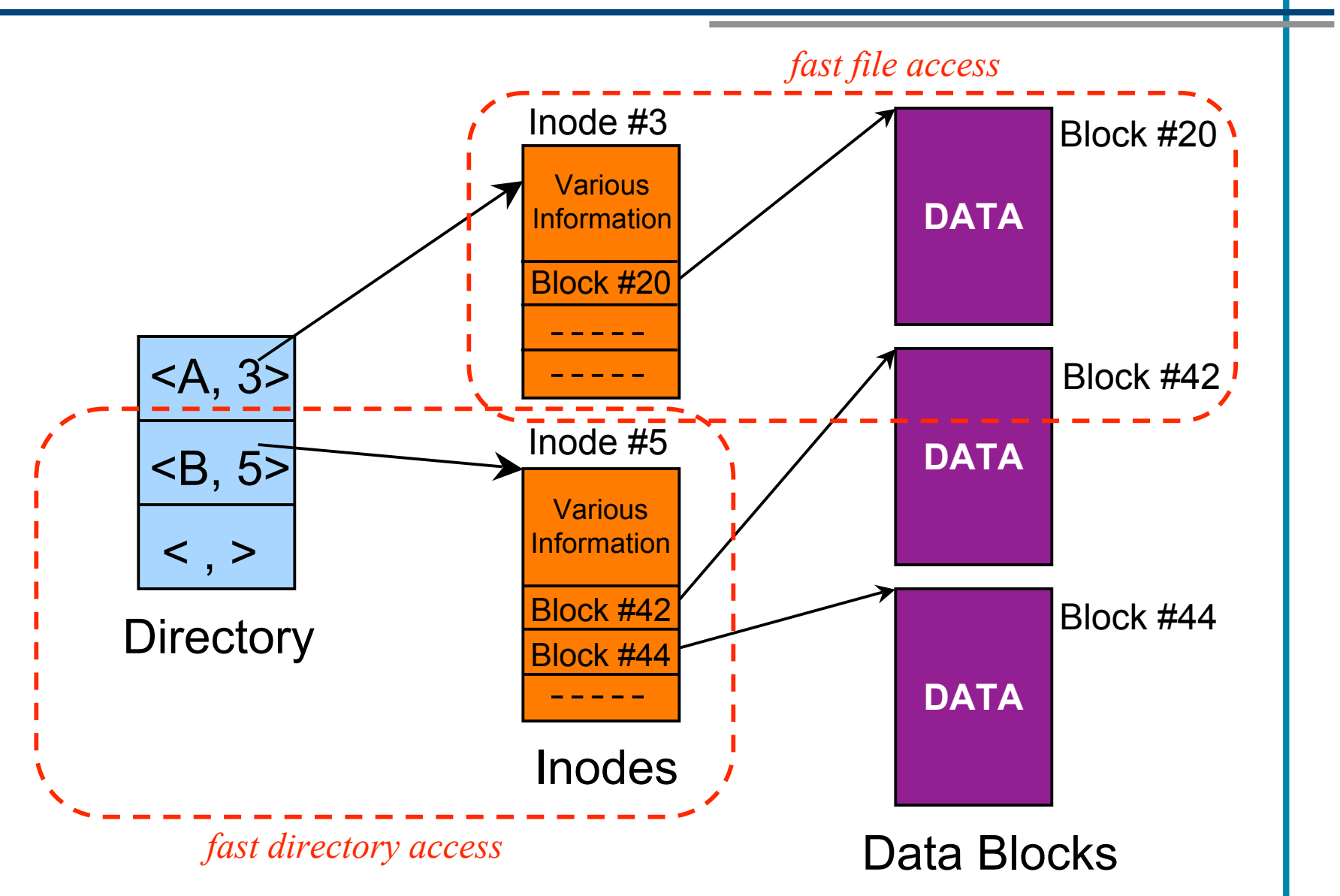

## Fast File System (1984)

- Source of many still-popular optimizations
- For locality cylinder groups
	- called *allocation groups* in many modern file systems

#### Default usage of LBN space

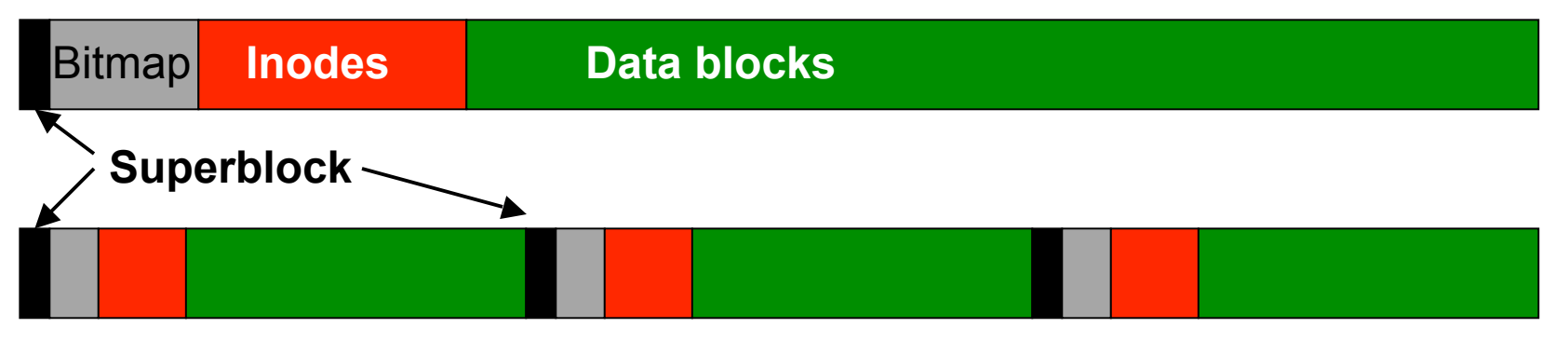

Organization of an *allocation group*

- allocate inode in cylgroup with directory
- allocate first data blocks in cylgroup with inode

# Other ways of enhancing locality

- Disk request scheduling
	- for example, consider all dirty blocks in file cache
- Write anywhere
	- specifically, writing near the disk head [Wang99]
		- assumes space is free and the head's location is known
	- cool idea that nobody currently uses
- Same thing for reads
	- assumes multiple replicas on the disk
	- difficult to keep the metadata consistent
#### FFS schemes

- To get large transfers
	- larger block size
		- more data per disk read or write
		- use with fragments for small-file space efficiency
	- allocate next block after previous one, if possible  $-$  do this by starting search at block # just after previous
	- fetch more when sequential access detected – so, multiple blocks per seek+rotational latency

## Other ways of getting large transfers

- Re-allocation
	- to re-establish sequential allocation when it was not feasible at the time of original allocation
	- Can you give an example?
- Pre-allocation
	- to avoid a failure to allocate sequentially later
- Extents (and extent-like)
	- as a replacement for block lists
	- as a replacement for bitmaps
	- things to consider
		- When does this help?
		- When does it hurt performance?

#### Block-based vs. Extent-based Allocation

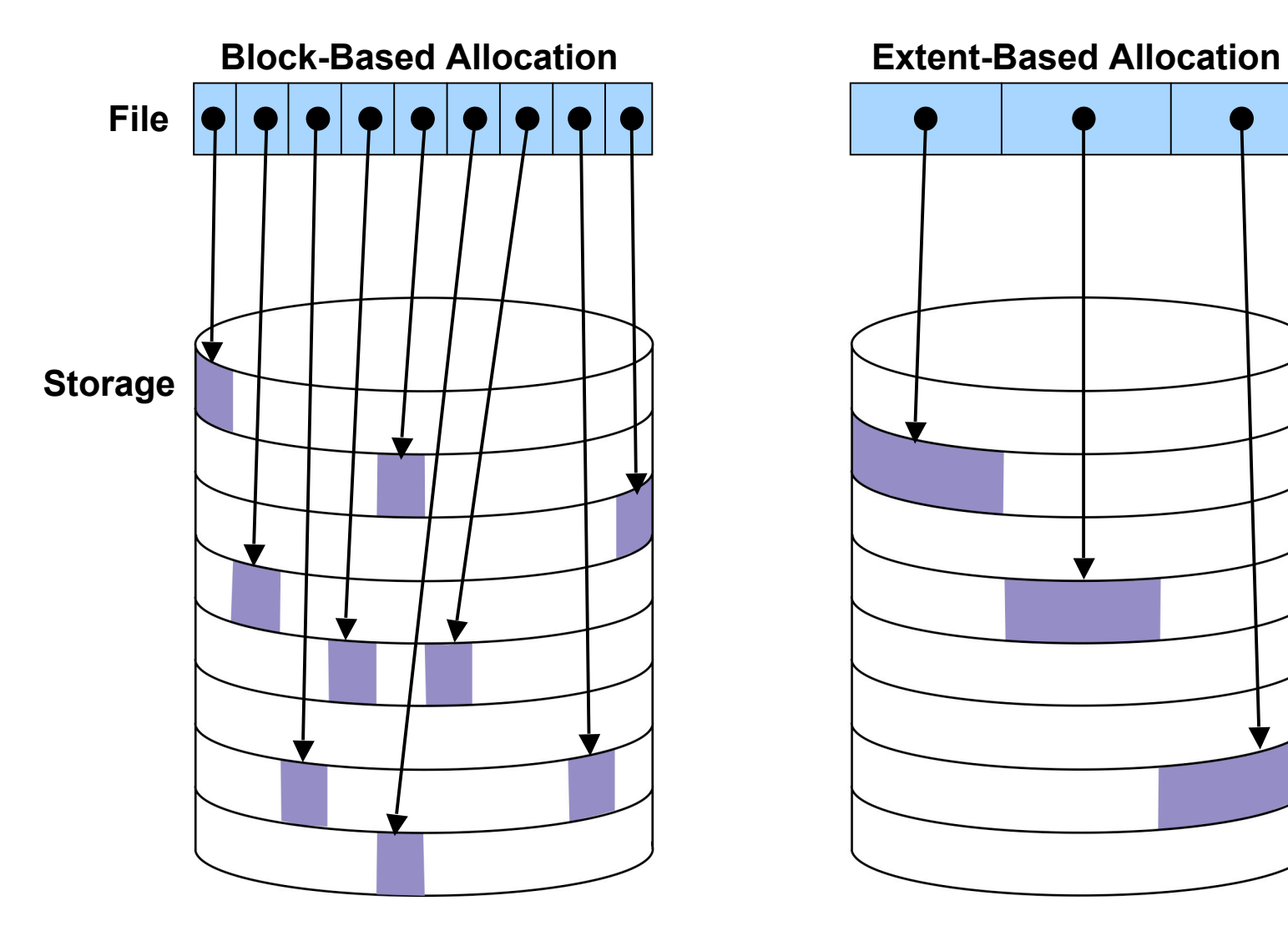

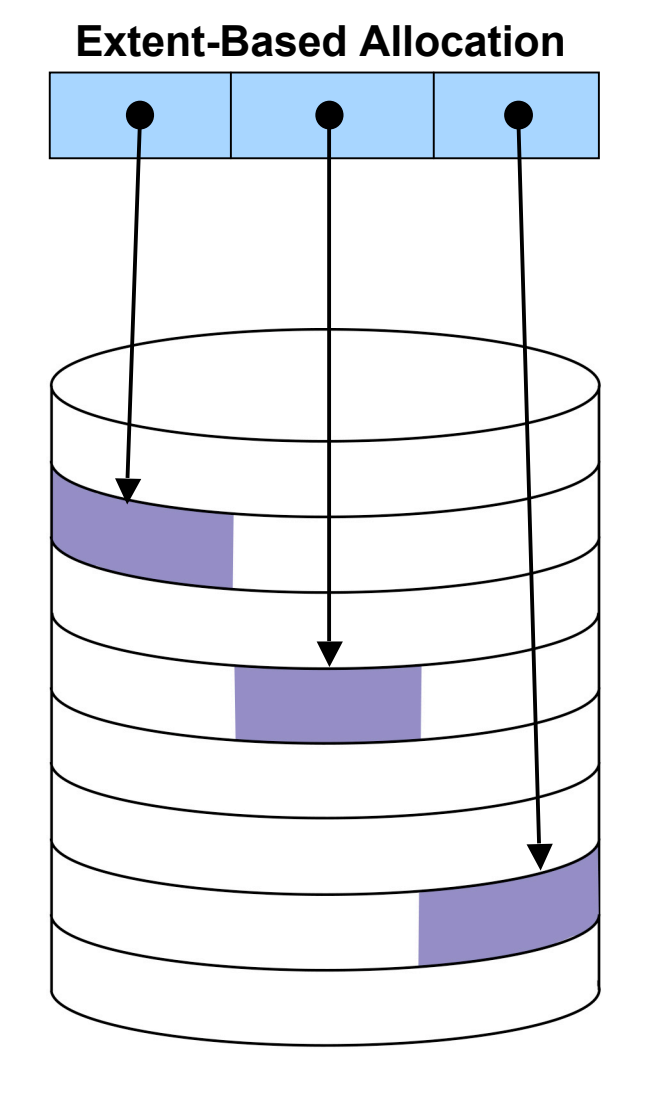

### Sidebar: BSD FFS constants

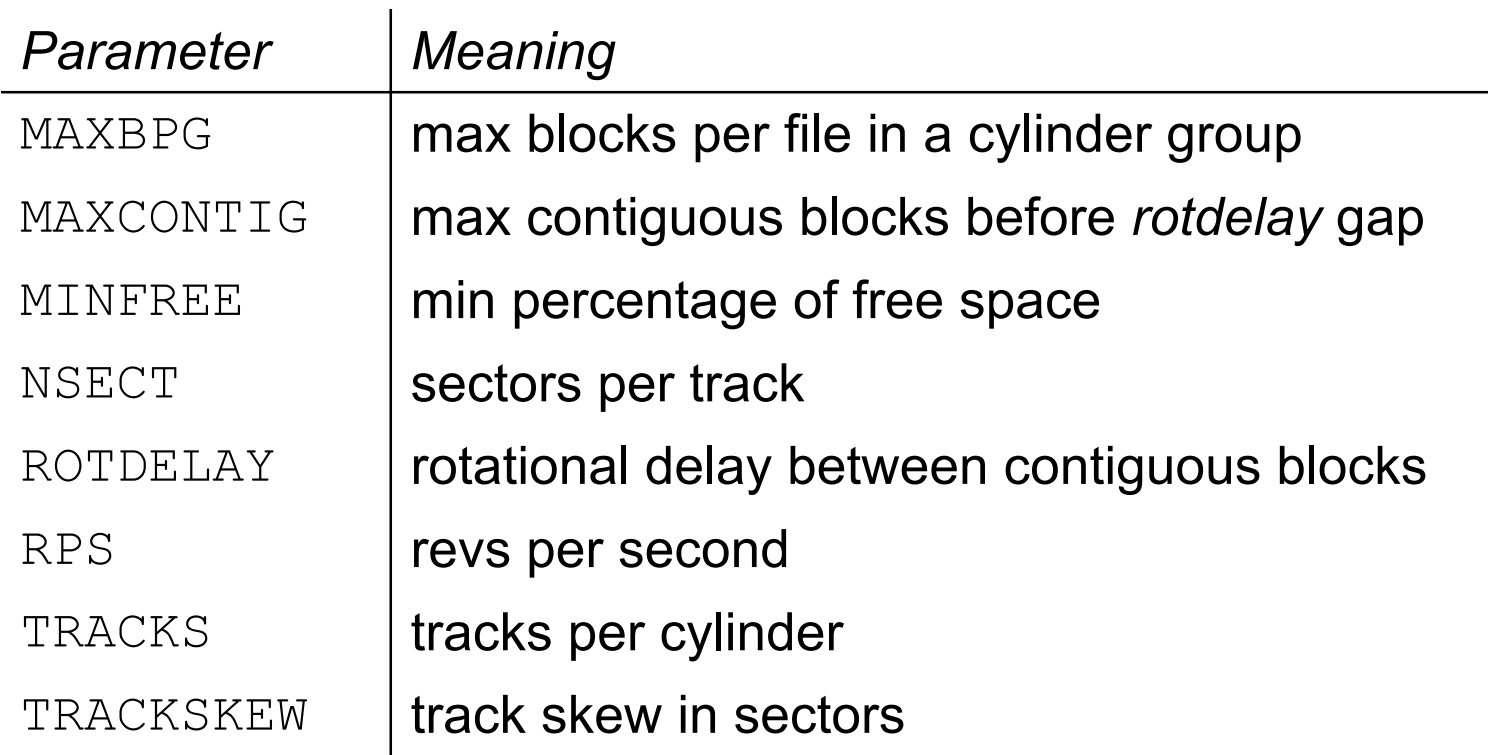

- What their purpose?
- Historical prospective
	- details being pushed down

# Object-based Access

NEU csg389 Information Storage Technologies, Fall 2006

# $\overline{\mathbf{C}}$

- Generation of unique ID
- Flat name space (no hierarchy)
- How to remember where things are?
	- Divide and conquer
	- Employ external applications/DATABASES
- Will discuss in the context of Centera

What's next…

- Lecture: 9/26
	- Database structures
	- DB Workloads